# unificação metodológica

Line and Scaber Plots

**Bar Charts** 

**Box Plots** 

**Bubble Charts** 

Contour Plots

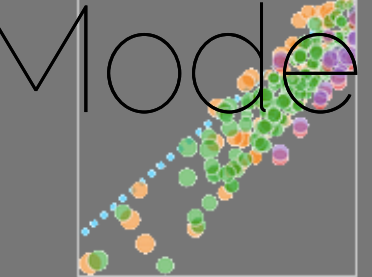

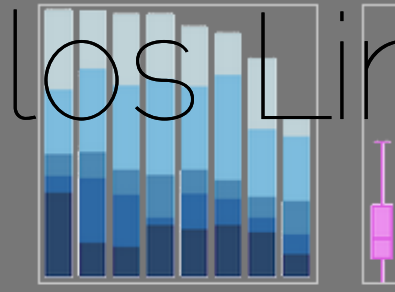

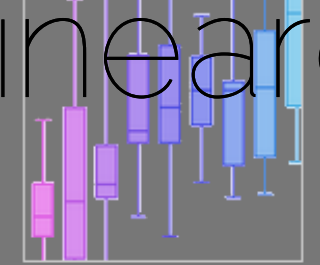

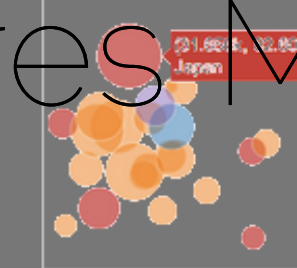

Histograms

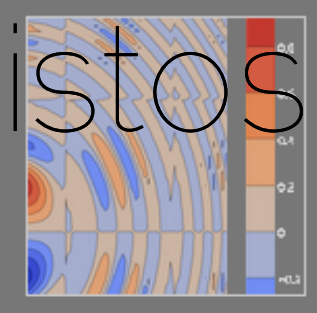

Filled Ana Plots

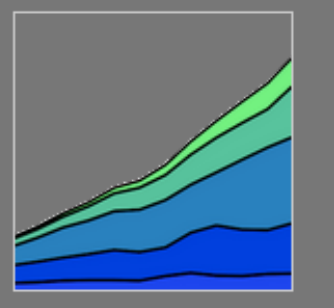

Polar Charts

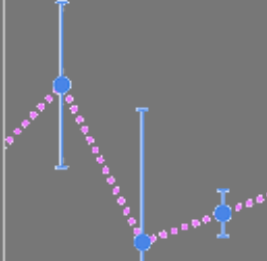

Emron Bans

Time Series

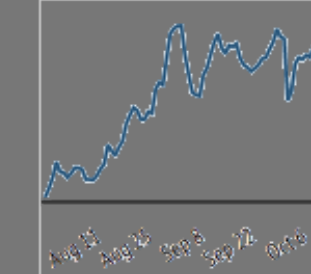

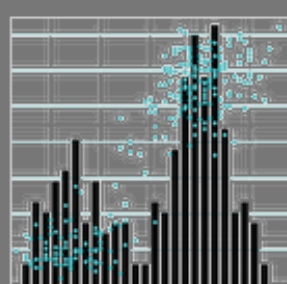

Multiple Chart Types

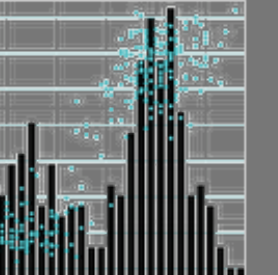

SHE KIN 25  $0.0$ 

Log Plots

20 Histograms

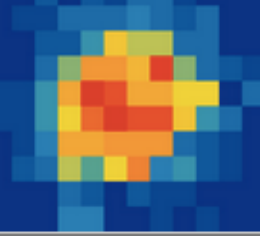

**3D Scabbar Plots** 

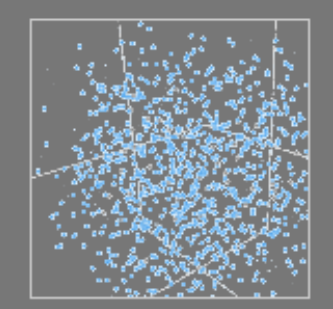

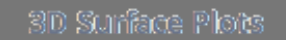

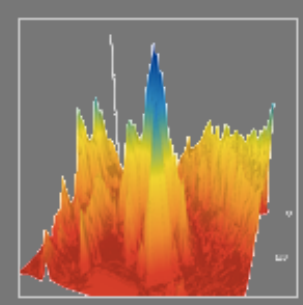

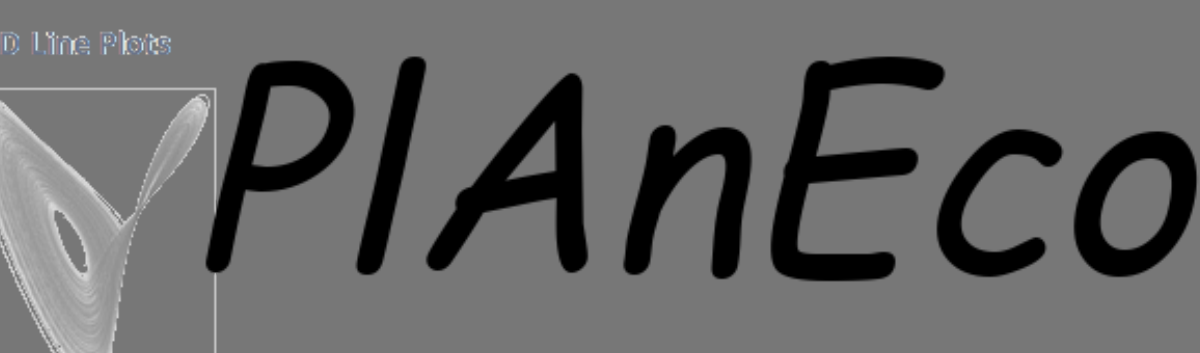

## Testes Clássicos

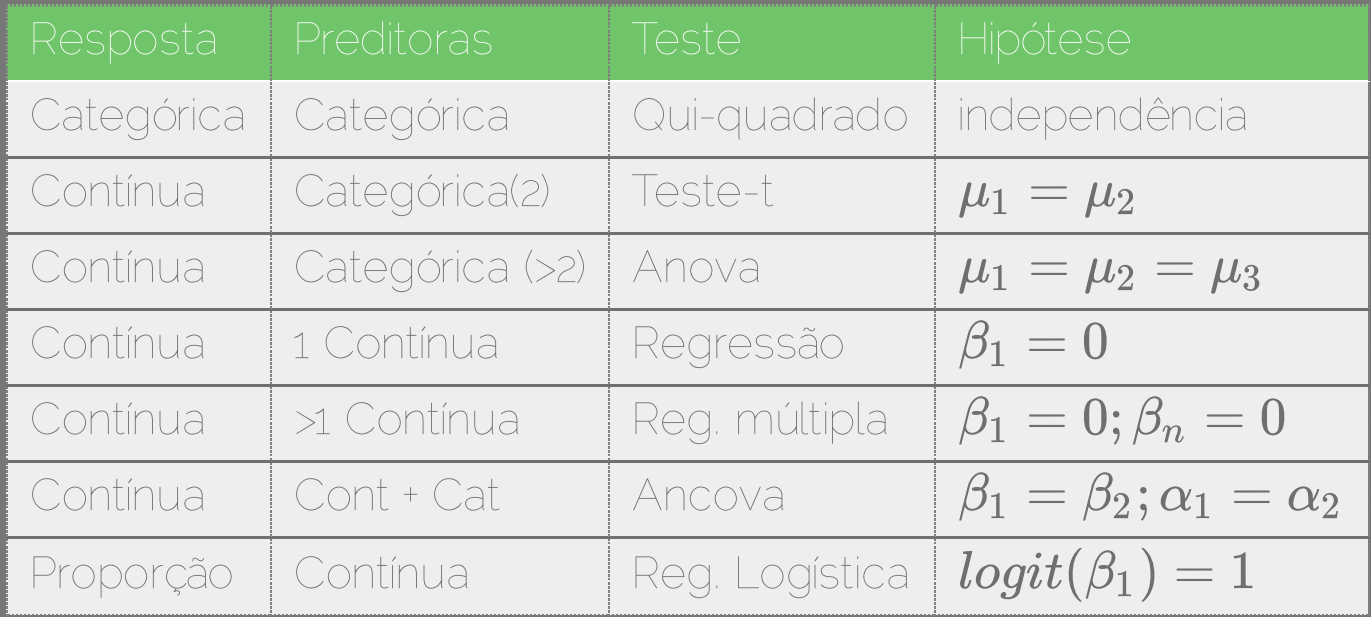

- independência entre observações
- distribuição dos resíduos: normal

# Modelos Lineares (LM)

- resposta: variável contínua
- preditora: múltiplas (contínuas, discretas, fator)
	- fator: variável indicadora (nível basal no intercepto)
- simplificação do modelo: F (razão da variância)

- relação linear:  $y=\alpha+\beta x$
- estrutura dos resíduos:  $\stackrel{\cdot}{N}(0,\sigma)$
- independência entre observações

# Modelos Lineares Generalizados  $(G|N)$

- resposta: contagem, proporção ou binária
- função de ligação: preditor linear
- simplificação do modelo: X**²** ou F

- relação linearizável
- estrutura dos resíduos: binomial, poisson, gama…
- independência entre observações

# Modelos Lineares Mistos:

- incorporam dependência entre observações
	- **espaço**
	- tempo
- desenho em bloco
- aninhado

- preditora aleatória:  $N(\mu,\sigma_{entre}^2)$ entre
- não há interesse em interpretá-la (pode ter!)
- o nível se repete para observações (correlação)
- dependência entre observações
- depende da sua pergunta

# Efeito Aleatório

#### **Box 13.1** WHEN TO TREAT A PREDICTOR VARIABLE AS A RANDOM EFFECT

You may want to treat a predictor variable as a random effect if you:

- don't want to test hypotheses about differences between responses at particular levels of the grouping variable;
- do want to quantify the variability among levels of the grouping variable;
- do want to make predictions about unobserved levels of the grouping variable;
- do want to combine information across levels of the grouping variable;
- have variation in information per level (number of samples or noisiness);
- have levels that are randomly sampled from/representative of a larger population;
- have a categorical predictor that is a nuisance variable (i.e., it is not of direct interest, but should be controlled for).

Cf. Crawley (2002); Gelman (2005)

If you have sampled fewer than five levels of the grouping variable, you should strongly consider treating it as a fixed effect even if one or more of the criteria above apply.

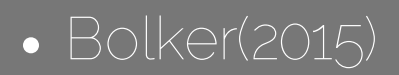

# Definições: efeito aleatório

variáveis categóricas em que os níveis são amostras aleatórias da população

variáveis em que os parâmetros são realizações de uma distribuição

## Modelo Misto

$$
y_{ij} = \bar{\alpha} + \beta x + \epsilon_j + \epsilon_{ij}
$$

$$
\epsilon_j = N(0, \sigma_{entre}^2)
$$

$$
\epsilon_{ij}=N(0,\sigma_{intra}^2)
$$

Variância total

$$
\sigma_{total}^2 = \sigma_{entre}^2 + \sigma_{intra}^2
$$

# Modelo hierárquicos  $\overline{y_{ij}} = \alpha_j + \overline{\beta_j} x + \epsilon i j.$

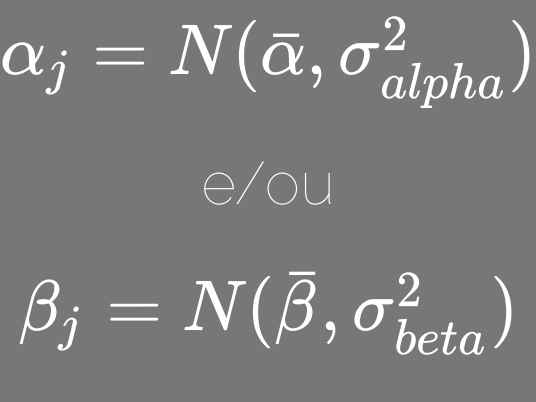

 $\overline{\epsilon_{ij}} = \overline{N(0, \sigma^2_{res})}$ 

## Variância do LMM

parte da variação total vai para entre grupos

$$
\sigma_{total}^2 = \sigma_{entre}^2 + \sigma_{intra}^2
$$

correlação entre 2 observação de um mesmo grupo

$$
\rho = \sqrt{\frac{\sigma_{entre}^2}{\sigma_{total}^2}}
$$

observações de grupos diferentes não são correlacionadas (independentes!)

## Dependência entre observações

- 5 espécies em cada grupo (decídua, perene)
- 10 indivíduos em cada espécie
- crescimento controlado pelo tamanho

No segundo caso incorporamos:

- diminuição da incerteza dentro do grupo (espécies)
- menos dados independentes do que observações

# Exemplo: crescimento de árvores

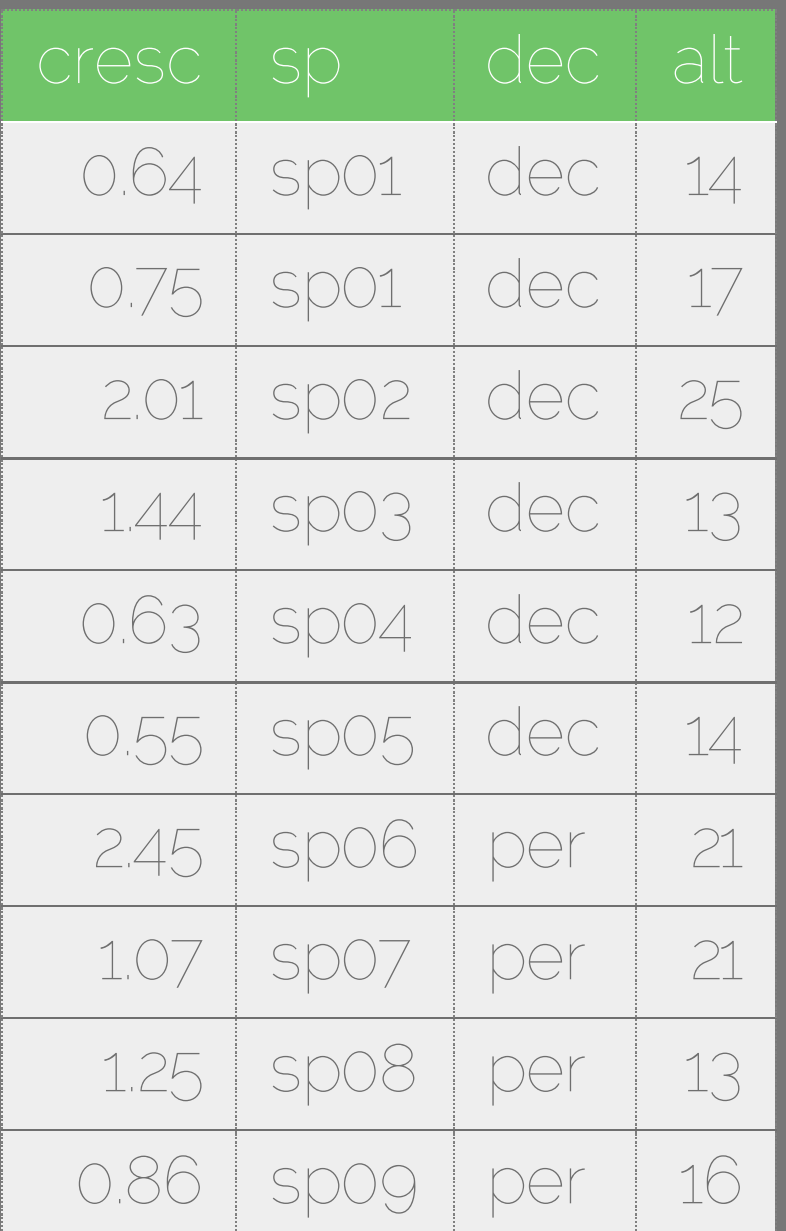

## Crescimento de árvores

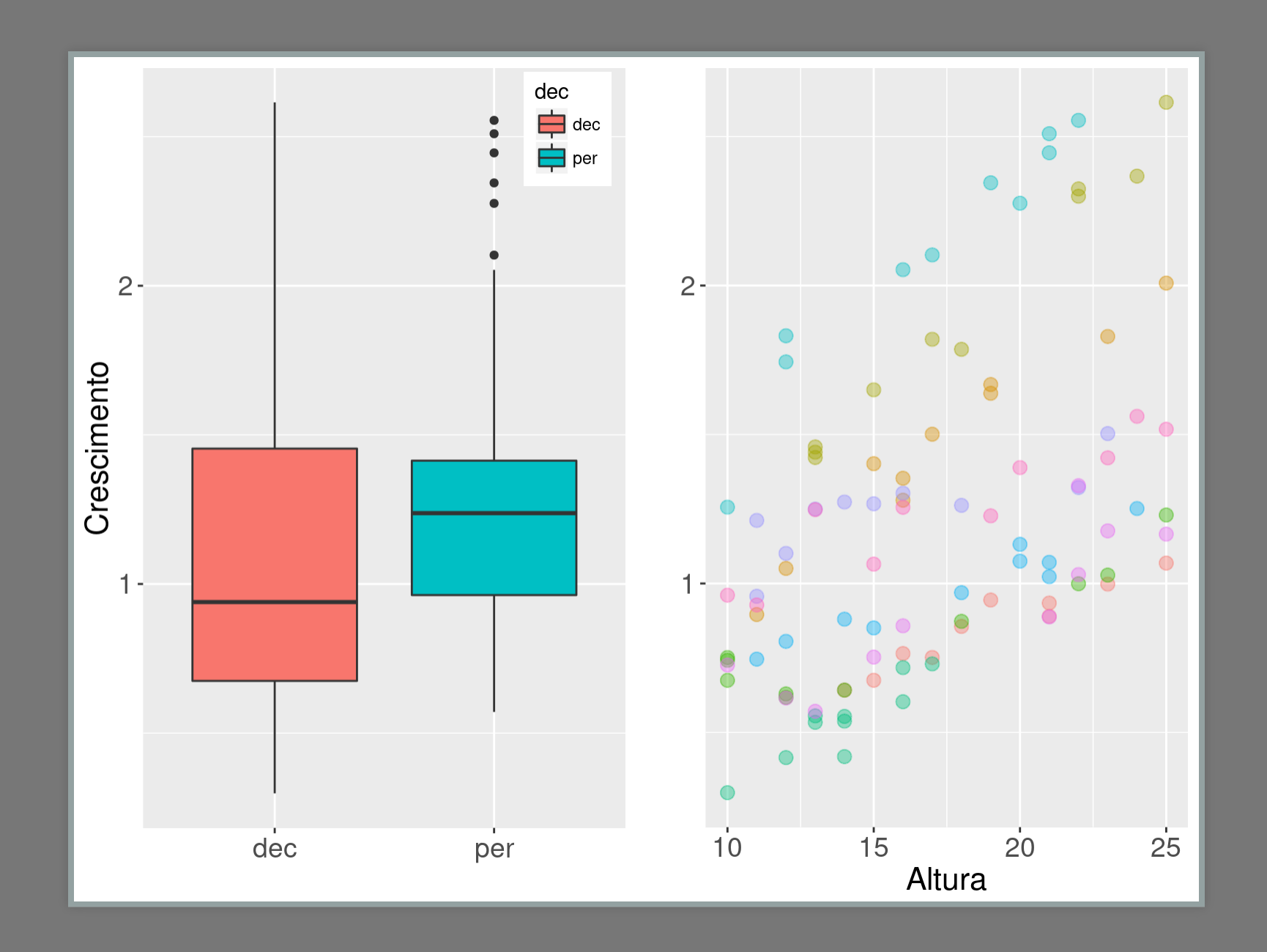

# Diferentes Espécies

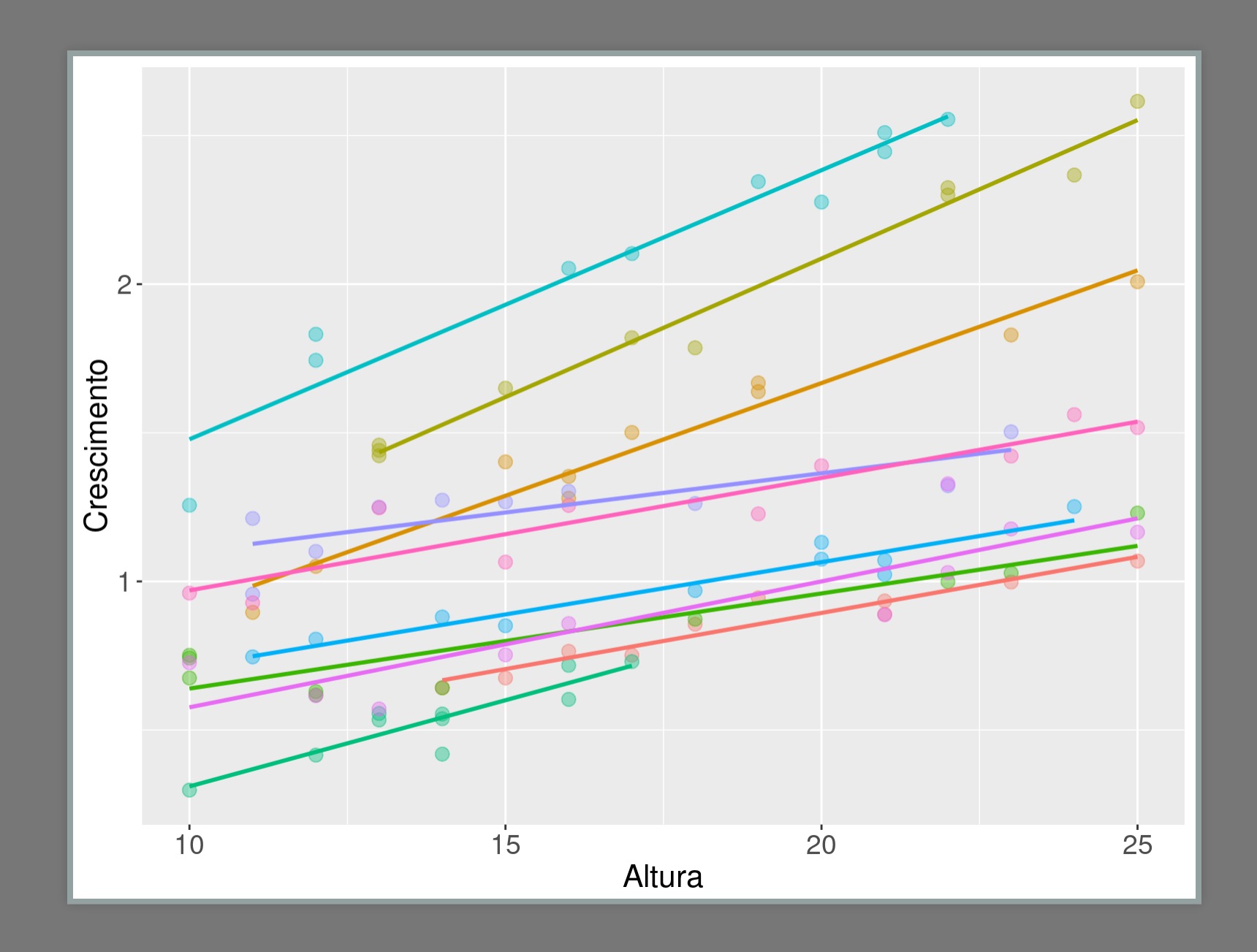

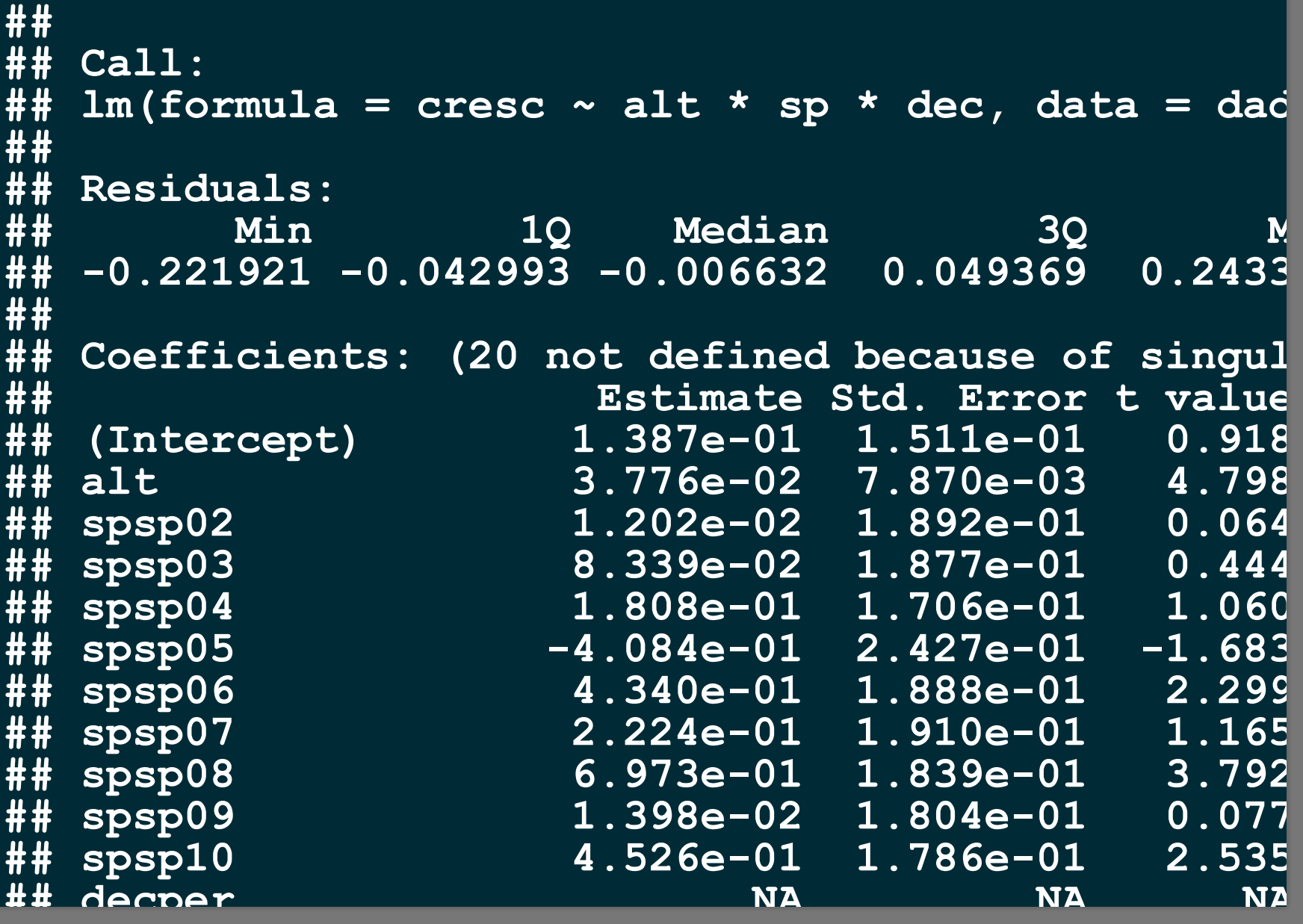

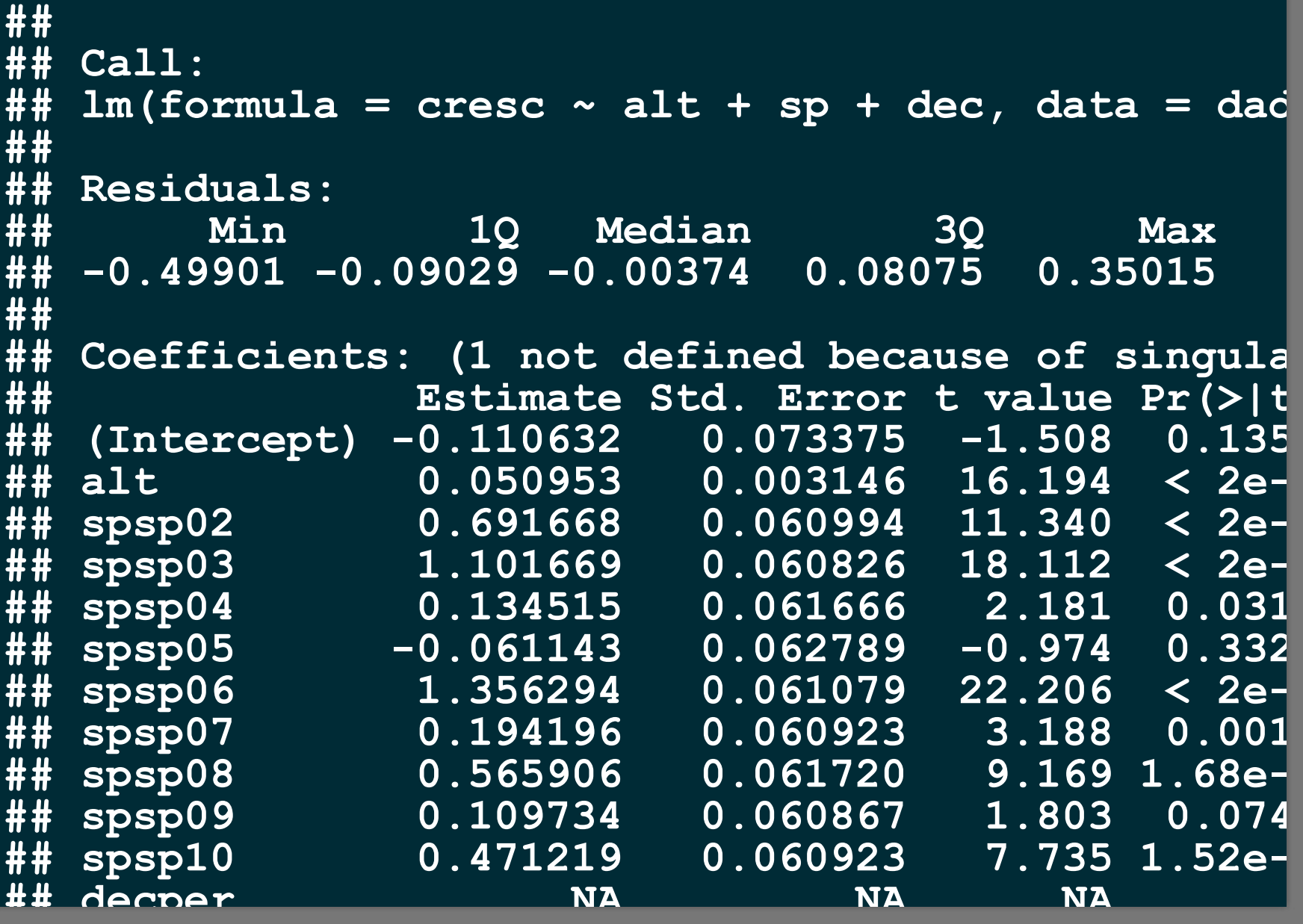

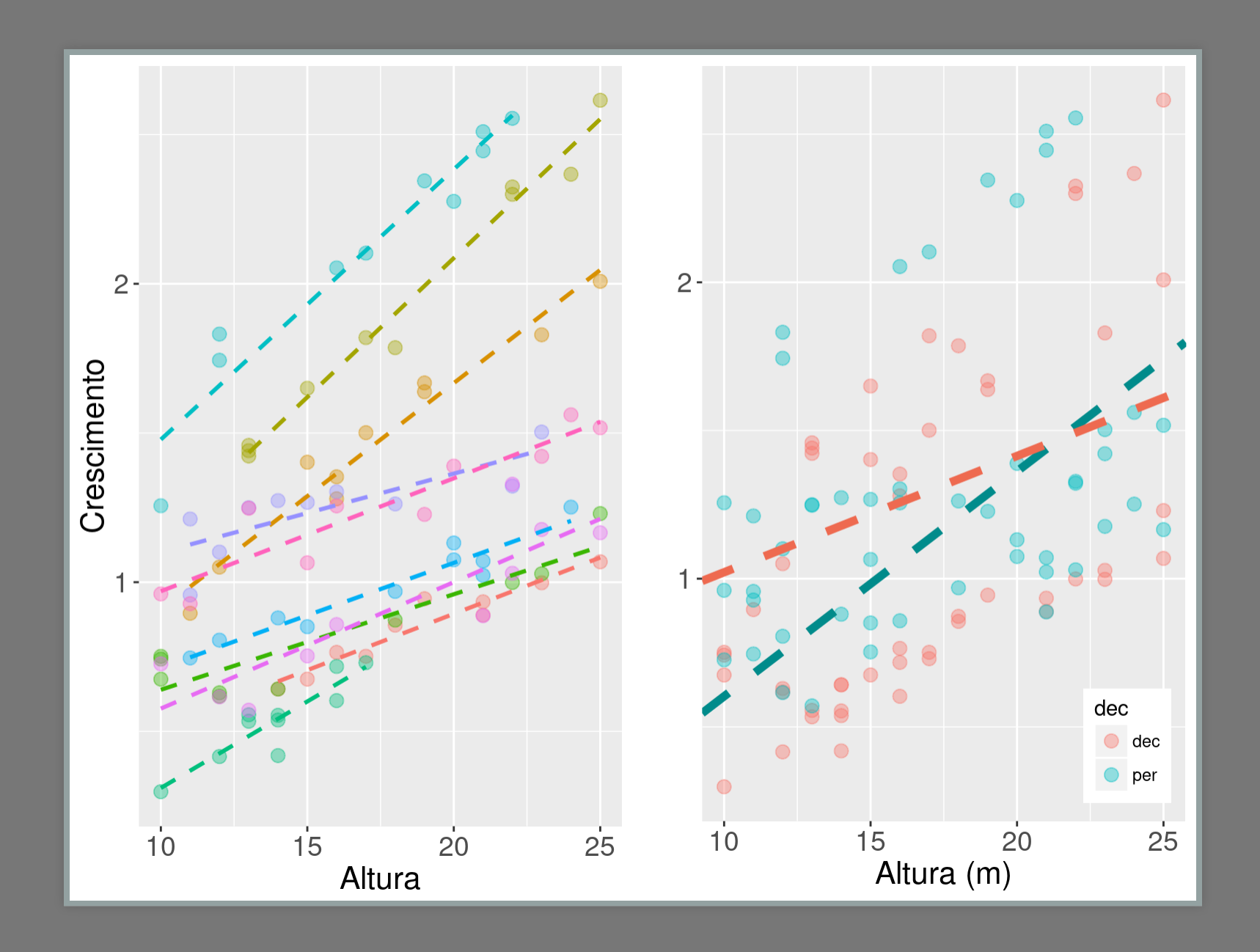

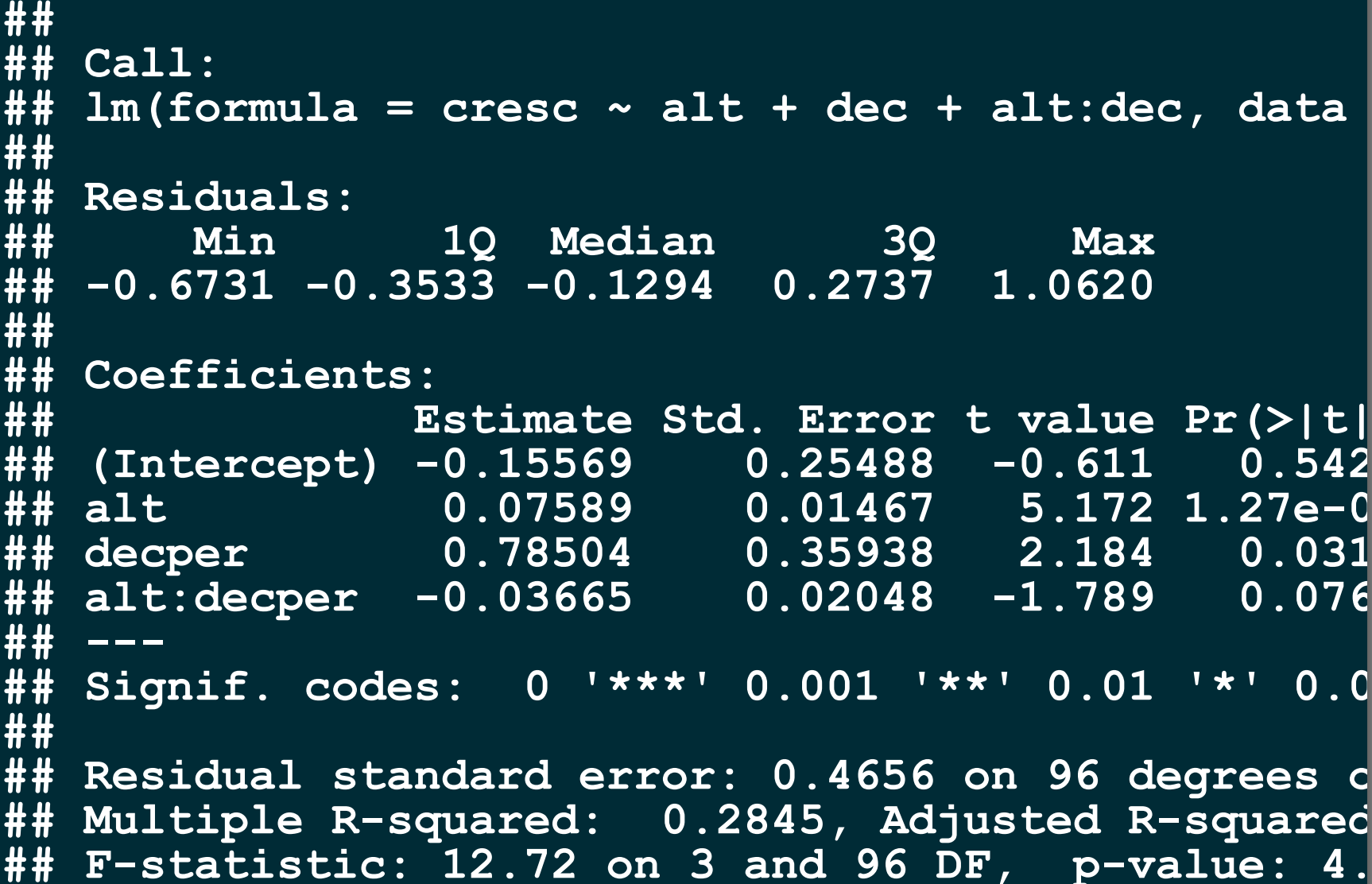

```
## Analysis of Variance Table
##
## Model 1: cresc ~ alt + dec + alt:dec
## Model 2: \csc \sim alt + dec
##
    Res.Df RSS Df Sum of Sq F Pr(>F)
## 1 96 20.807
## 2 97 21.501 -1 -0.69379 3.201 0.07675.
##
   la ann
## Signif. codes: 0 '***' 0.001 '**' 0.01 '*' 0.0
```
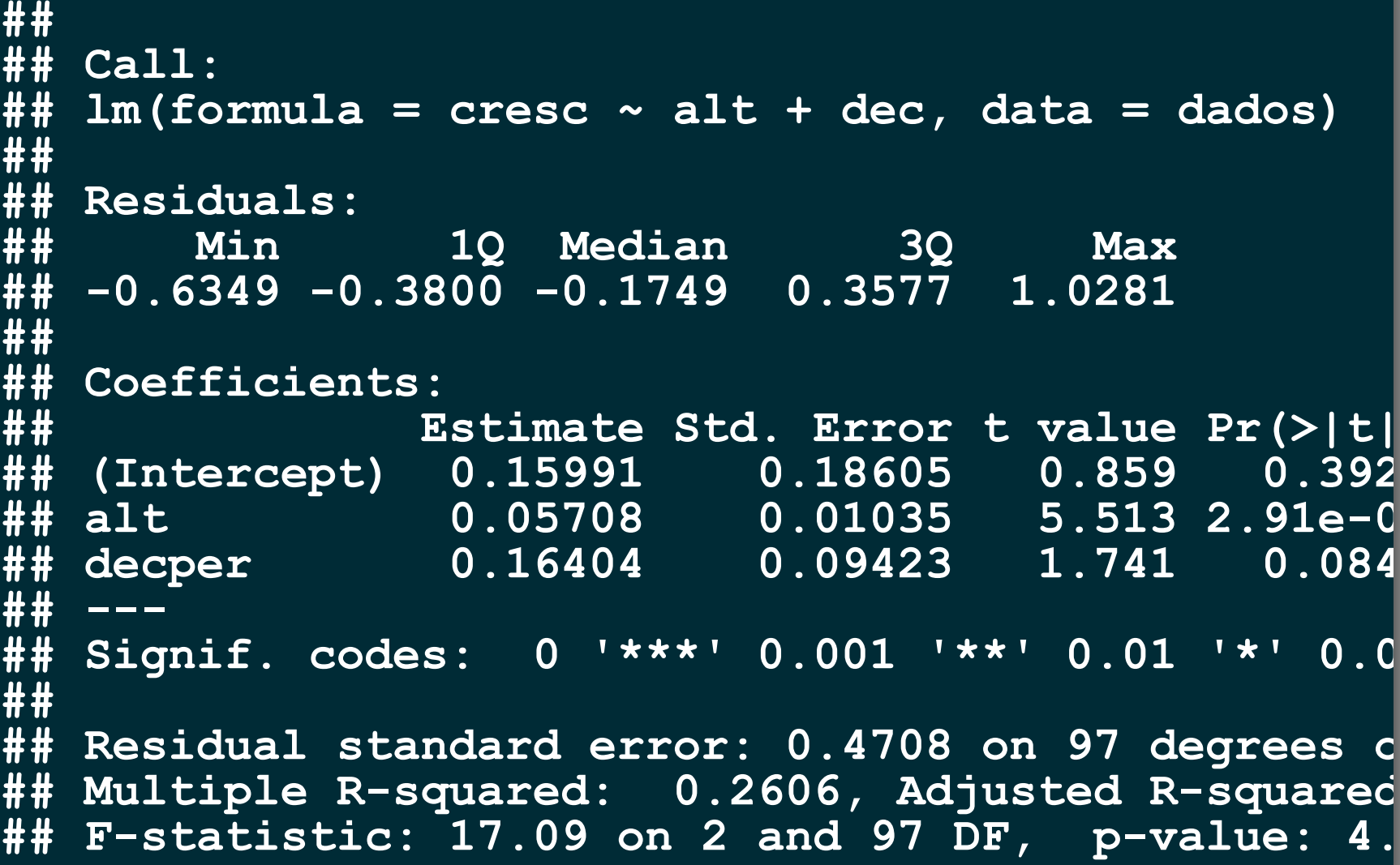

```
## Analysis of Variance Table
##
## Model 1: cresc ~ alt
## Model 2: cresc ~ alt + dec
##
    Res.Df RSS Df Sum of Sq F Pr(>F)
## 1 98 22.173
## 2 97 21.501 1 0.67183 3.0309 0.08486.
##
  \sim - -## Signif. codes: 0 '***' 0.001 '**' 0.01 '*' 0.0
```

```
## Analysis of Variance Table
##
## Model 1: cresc ~ 1
## Model 2: cresc ~ alt
##
    Res. Df RSS Df Sum of Sq F Pr(>F)
## 1 99 29.079
## 2 98 22.173 1 6.9067 30.526 2.716e-07 *
##
  \sim - -## Signif. codes: 0 '***' 0.001 '**' 0.01 '*' 0.0
```

```
##
## Call:
## lm(formula = cresc ~ alt, data = dados)
##
## Residuals:
       ## Min 1Q Median 3Q Max
## -0.6201 -0.4005 -0.1092 0.2928 1.0665
##
## Coefficients:
               ## Estimate Std. Error t value Pr(>|t|
## (Intercept) 0.23052 0.18345 1.257 0.21
                            ## alt 0.05775 0.01045 5.525 2.72e-0
## ---
## Signif. codes: 0 '***' 0.001 '**' 0.01 '*' 0.0
##
## Residual standard error: 0.4757 on 98 degrees o
## Multiple R-squared: 0.2375, Adjusted R-squared
## F-statistic: 30.53 on 1 and 98 DF, p-value: 2.
```
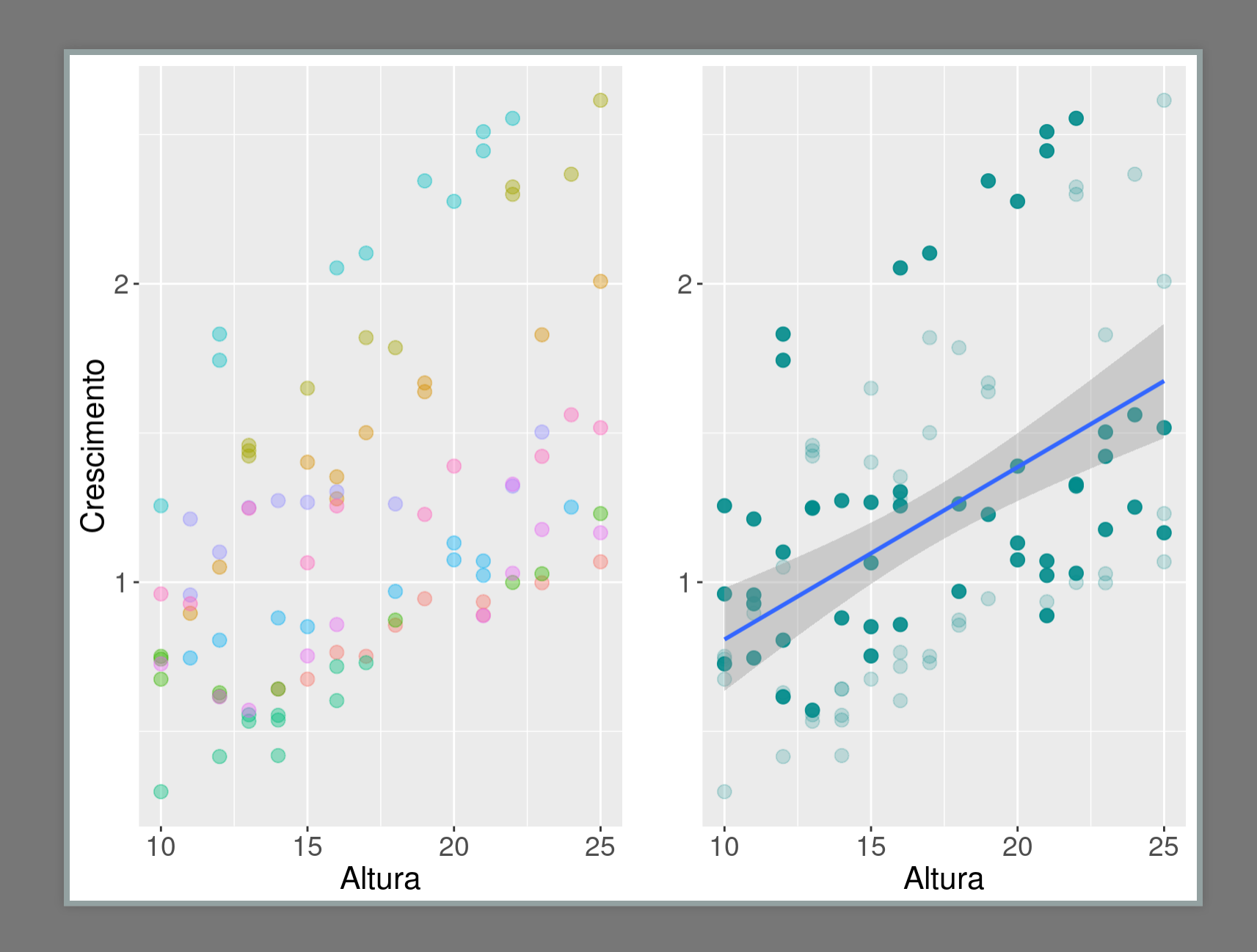

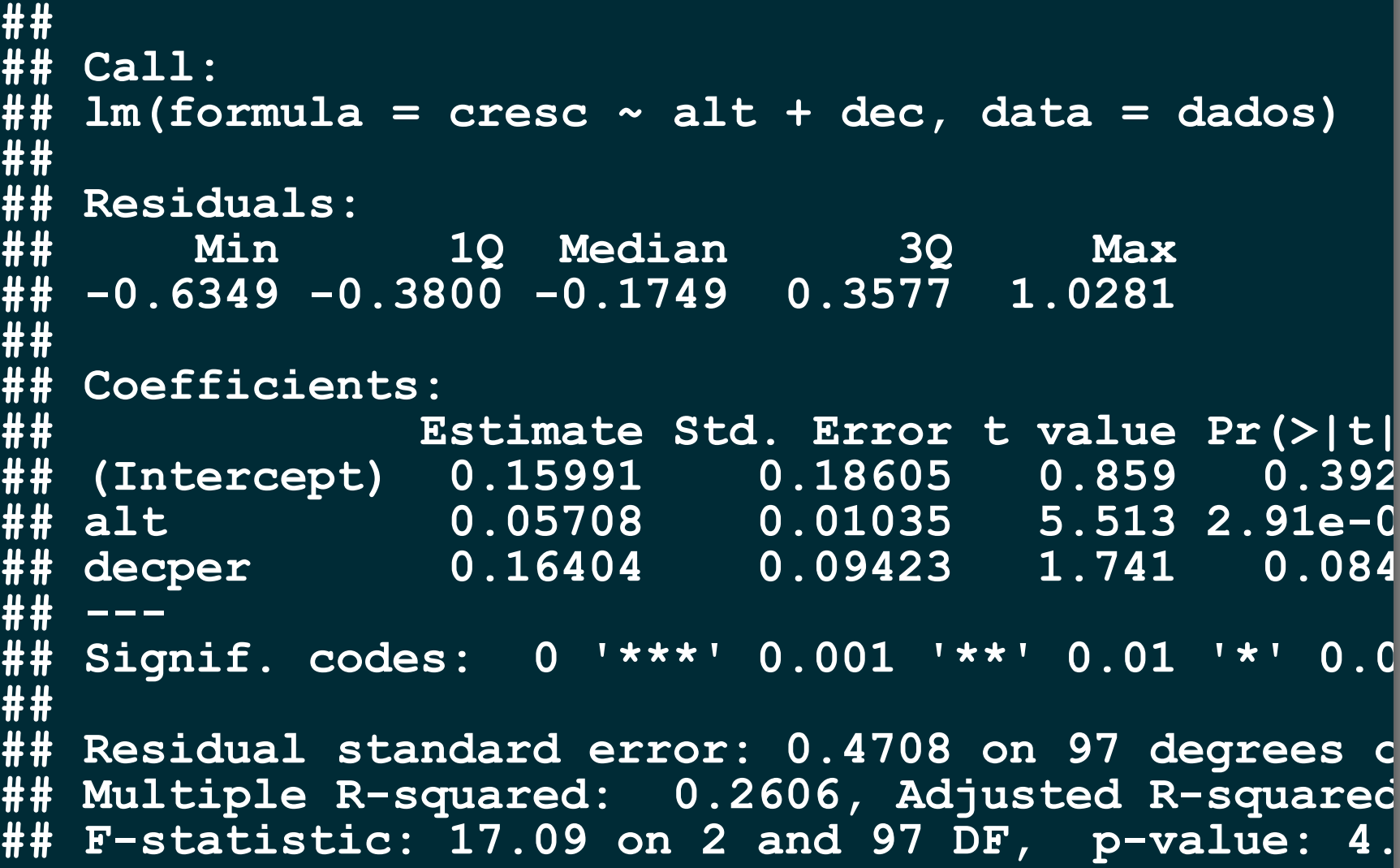

### Procedimento em duas estapas

**Modelo Linear para cada espécie** 

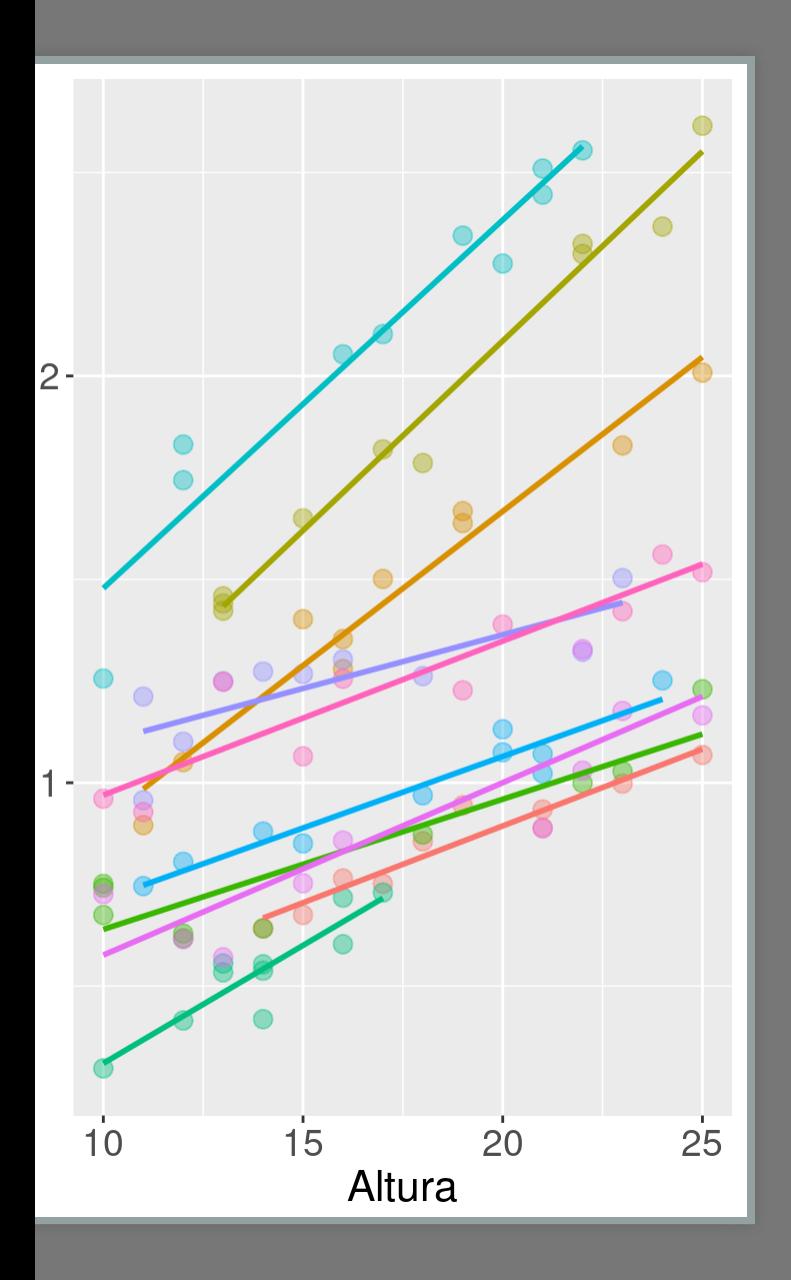

**lmsp1 <- lm(cres~alt, data= arv, arv\$sp==sp1) lmsp2 <- lm(cres~alt, data= arv, arv\$sp==sp2)**

# Coeficientes do LM

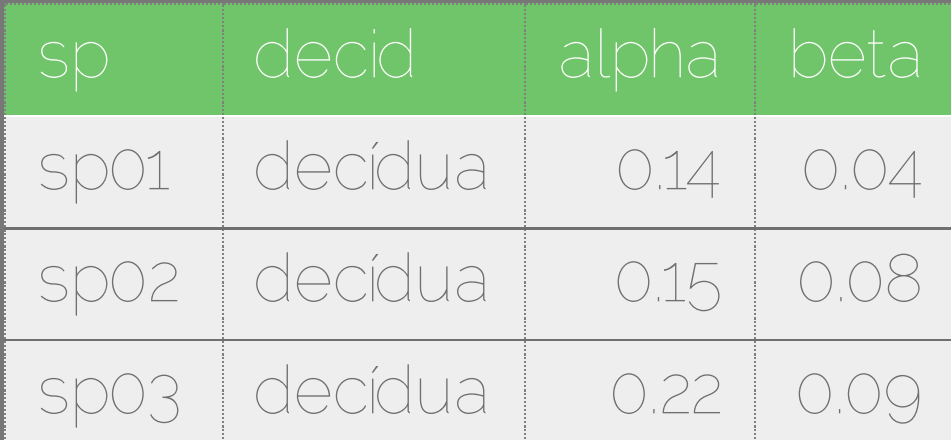

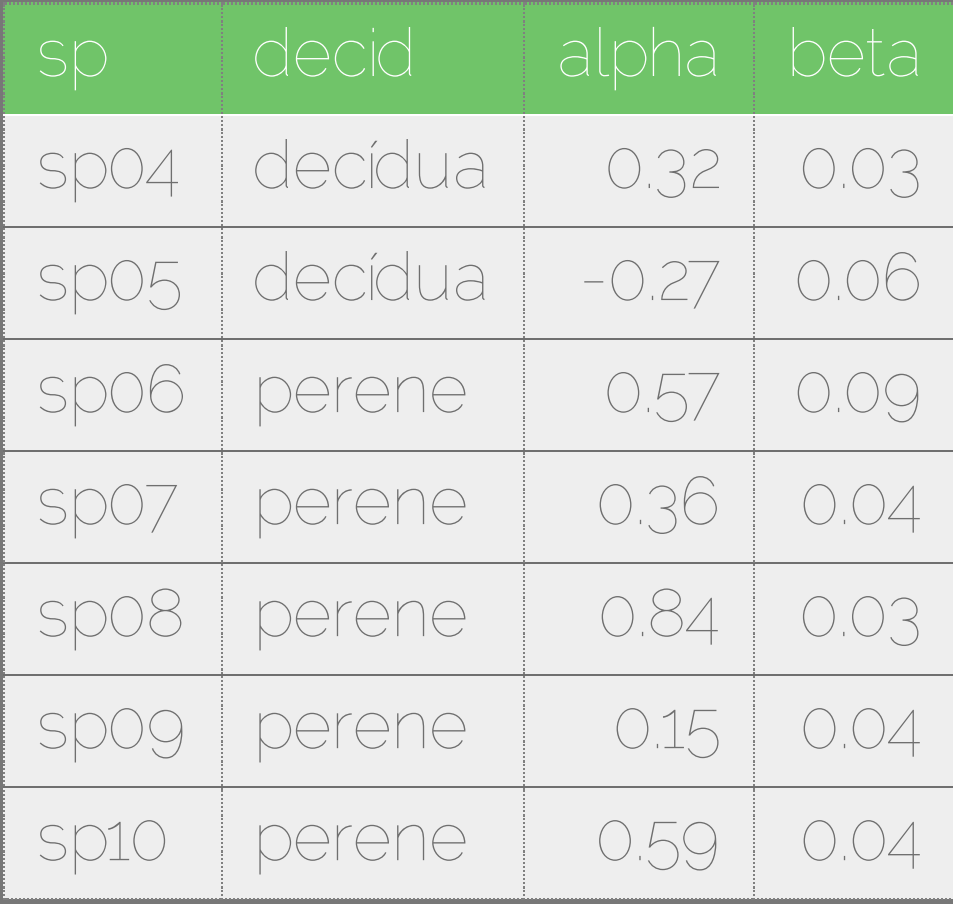

## Modelo Linear dos coeficientes

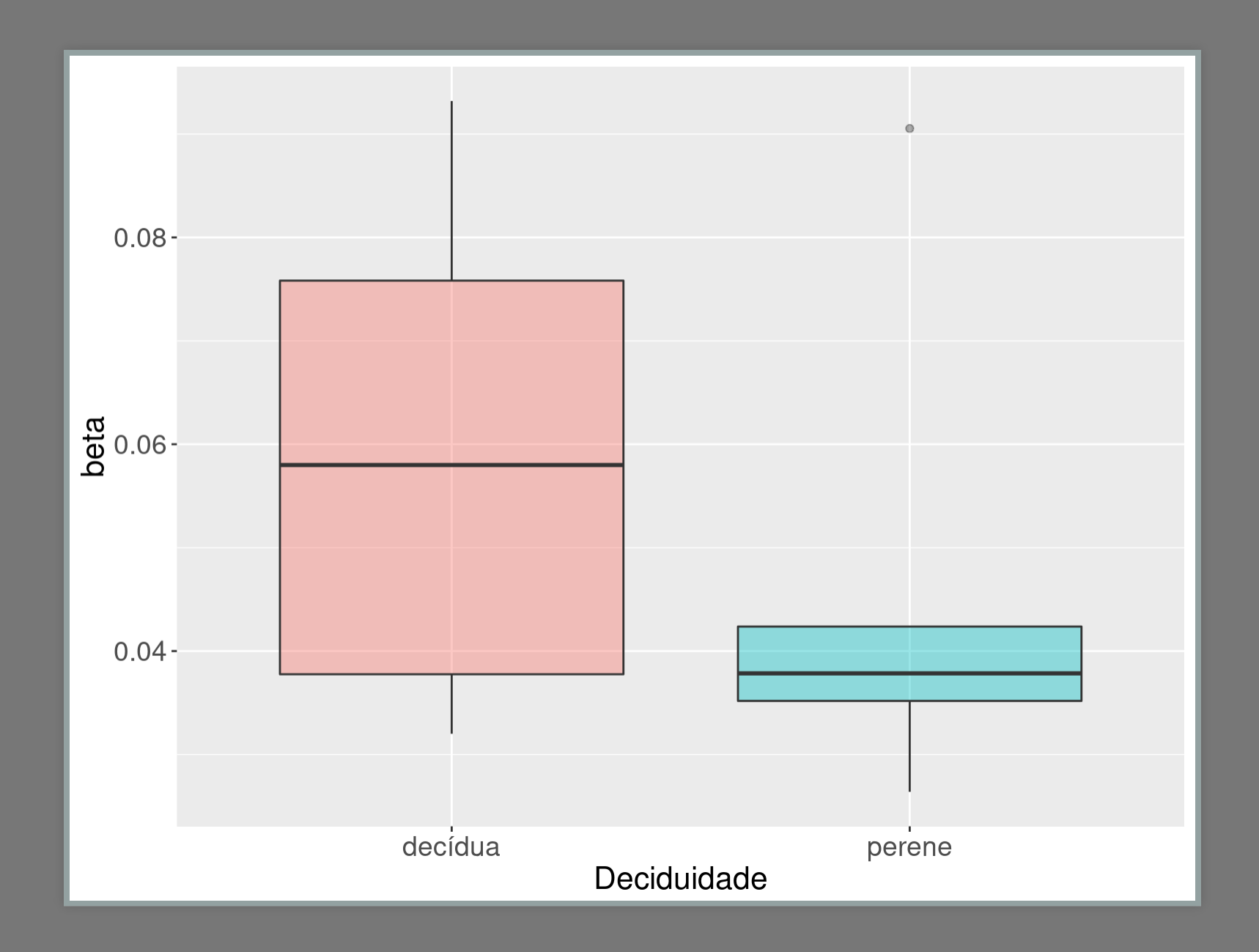

# Comparando coeficientes

```
##
## Call:
## lm(formula = beta ~ decid, data = coefdados)
##
## Residuals:
         ## Min 1Q Median 3Q M
## -0.027354 -0.017877 -0.006357 0.012011 0.0440
##
## Coefficients:
               ## Estimate Std. Error t value Pr(>|t|
## (Intercept) 0.05936 0.01140 5.207 0.00081
   ## decidperene -0.01289 0.01612 -0.800 0.44696
## ---
## Signif. codes: 0 '***' 0.001 '**' 0.01 '*' 0.0
##
## Residual standard error: 0.02549 on 8 degrees o
## Multiple R-squared: 0.07403, Adjusted R-squ
## F-statistic: 0.6395 on 1 and 8 DF, p-value: 0.
```
# Modelo Misto: opções

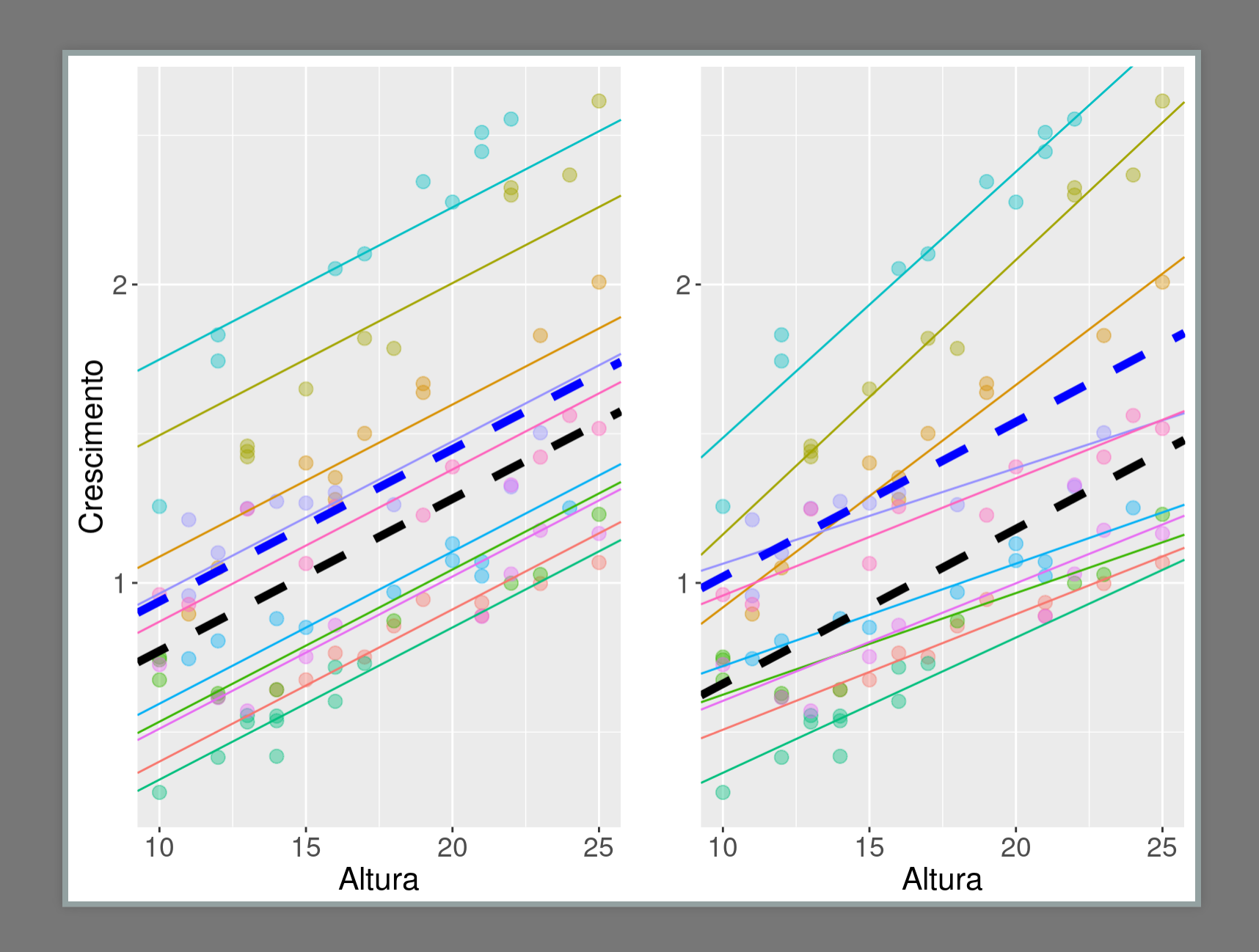

# Modelos Mistos: dados

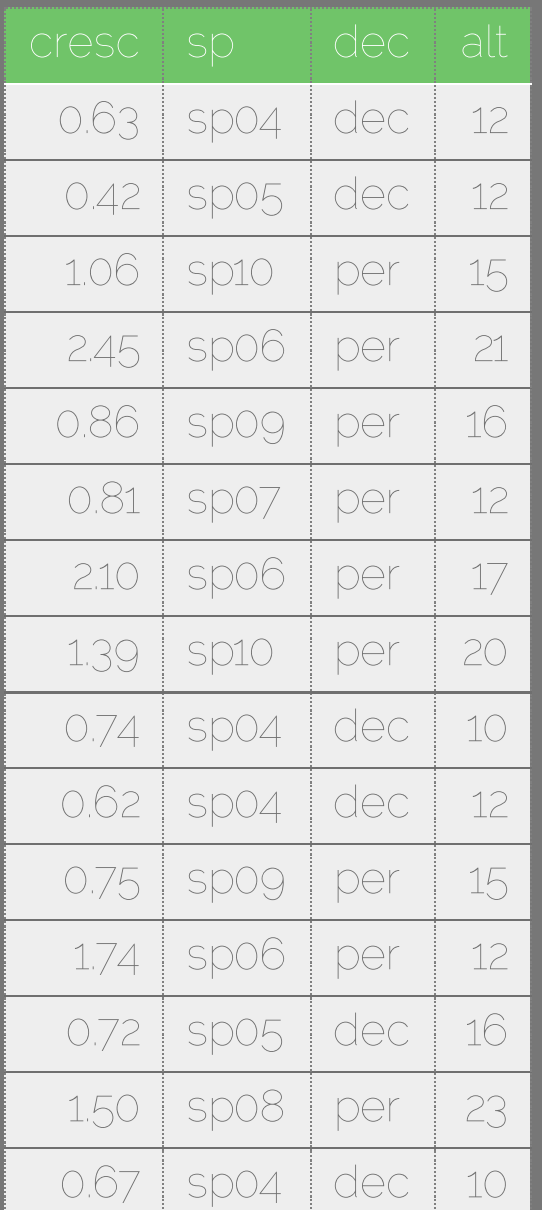

- 10 espécies
	- **10 indivíduos por sp** 
		- crescimento
		- altura

## Modelo Misto: intercepto

#### **lmer(cresc ~ alt + dec + (1|sp), data = arv)**

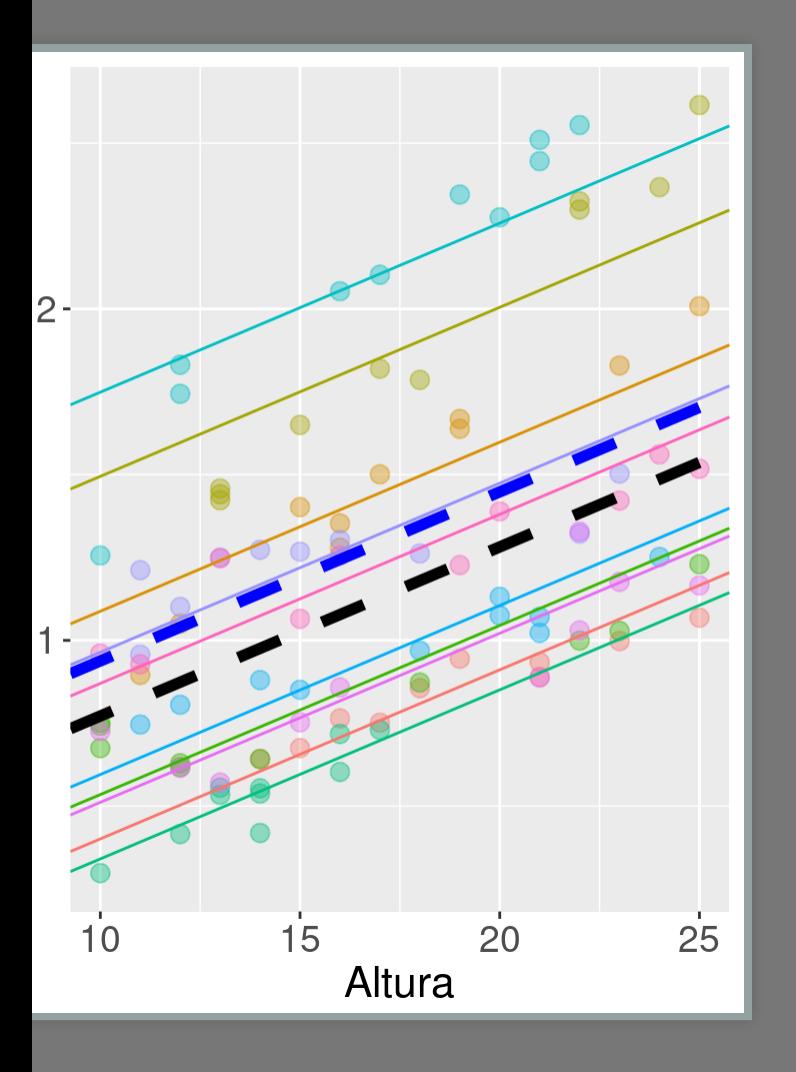

Modelo Médi  $y = \bar{\alpha} + \beta_1 x_1 +$  $\overset{\_}{\epsilon_{sp}} = 1$  $\alpha_{sp}^{\frac{p}{r}}=1$  $\bigwedge \bigcirc \bigcirc \bigcirc \bigcirc \bigcirc \bigwedge \overline{\mathcal{C}}$  is  $\bigcirc \bigcirc \mathcal{C}_{p_j} + \beta_1$ al intercepto

$$
y=\bar{\alpha}+\beta_1x_1+\beta_2x_2+\epsilon_{sp}+\epsilon_{res}
$$

**## Linear mixed model fit by REML ['lmerMod'] ## Formula: cresc ~ alt + dec + (1 | sp) ## Data: dados ## ## REML criterion at convergence: 57 3**

```
## REML criterion at convergence: -57.3
##
## Scaled residuals:
      ## Min 1Q Median 3Q Max
## -3.6242 -0.6882 -0.0167 0.5874 2.6134
##
## Random effects:
## Groups Name Variance Std.Dev.
   ## sp (Intercept) 0.24734 0.4973
## Residual 0.01847 0.1359
## Number of obs: 100, groups: sp, 10
##
## Fixed effects:
             ## Estimate Std. Error t value
## (Intercept) 0.261866 0.229397 1.142
## alt 0.051003 0.003145 16.216
## decper 0.166111 0.315716 0.526
```
**##**

## Resíduos do modelo: spo6

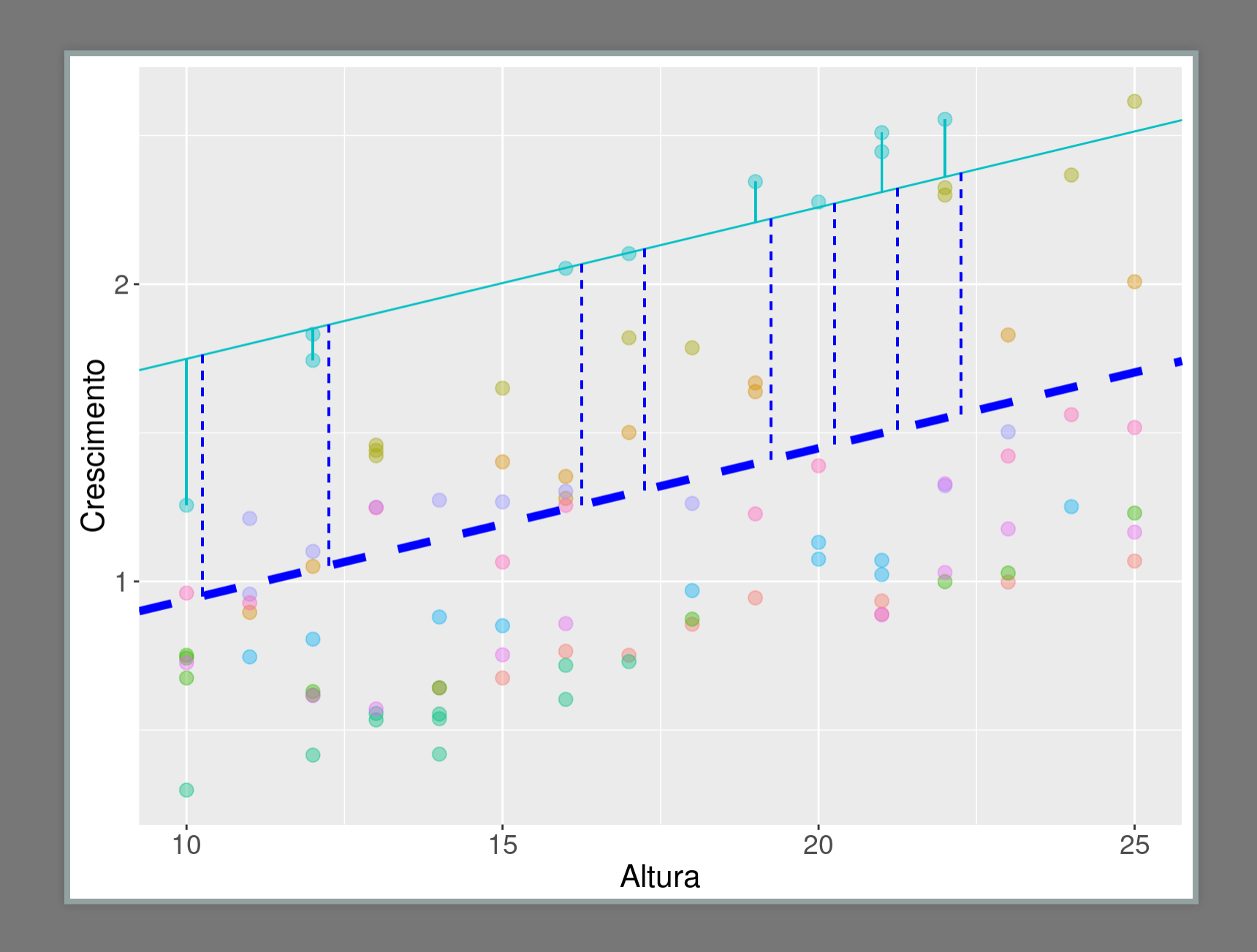

## Modelo Misto: inclinação

#### Imer (cresc ~ alt + dec + (alt |sp), data  $=$  arv)

- 
- 
- 
- 
- 
- 

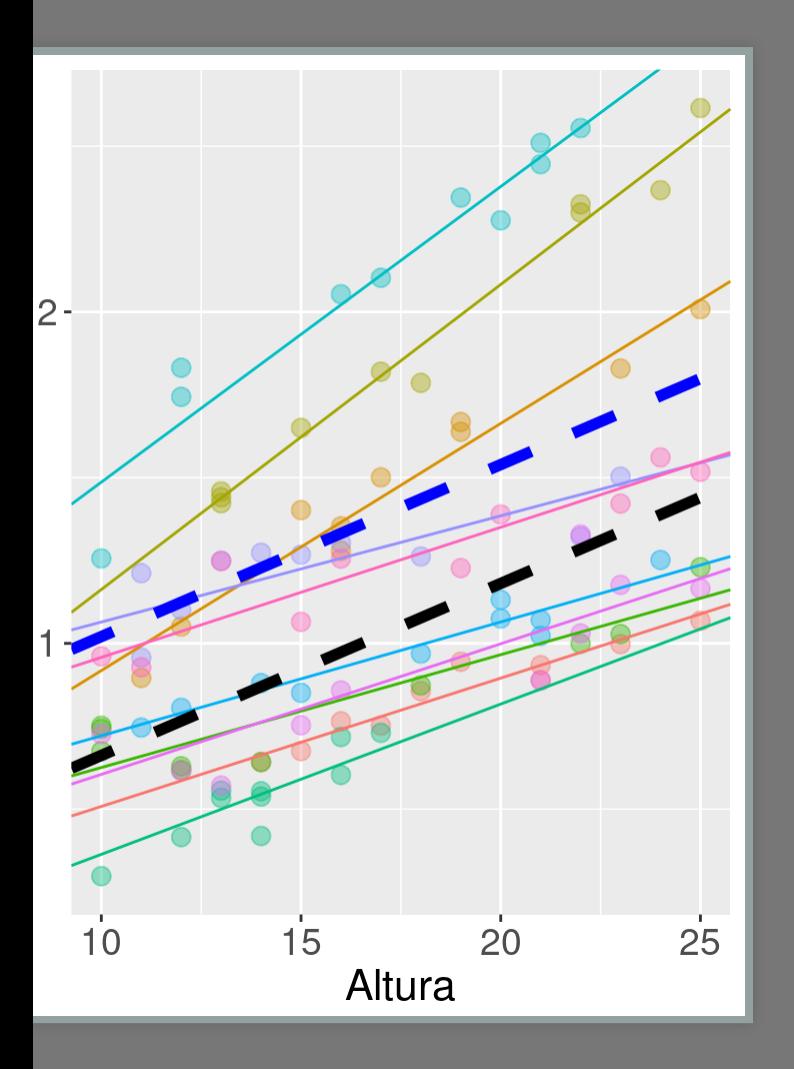

Modelo Médi  $\epsilon_{total}$  compostd  $y = \bar{\alpha} +$  $\beta_{sp} = 1$  $|\alpha_{sp}=1$  $\bigwedge \bigcirc \bigcirc \bigcirc \bigcirc \bigcirc \bigwedge \mathcal{C}$ rij $\bigcirc \bigcirc \mathcal{C}$ spj $\mathcal{C}$ spj $\mathcal{C}$ inclinação

 $y = (\bar{\alpha} + \epsilon_{sp}) + (\bar{\beta_1} + \epsilon_{sp:alt})x_1 + \beta_2x_2 + \epsilon_{res_{ij}}$ 

**## Linear mixed model fit by REML ['lmerMod'] ## Formula: cresc ~ alt + dec + (alt | sp) ## D t d d**

```
## Data: dados
##
## REML criterion at convergence: -130
##
## Scaled residuals:
       ## Min 1Q Median 3Q Max
## -2.73002 -0.53247 -0.05236 0.58671 2.97258
##
## Random effects:
## Groups Name Variance Std.Dev. Corr
## sp (Intercept) 0.0416332 0.20404
           ## alt 0.0005977 0.02445 0.07
## Residual 0.0071124 0.08433
  ## Number of obs: 100, groups: sp, 10
##
## Fixed effects:
             ## Estimate Std. Error t value
## (Intercept) 0.143124 0.107106 1.336
             ## alt 0.051887 0.008027 6.464
## d 0 358508 0 148248 2 418
```
### Modelo Misto: comparando efeitos aleatórios

```
## Data: dados
## Models:
## lmint: cresc ~ alt + dec + alt:dec + (1 | sp)
## lmincl: cresc ~ alt + dec + alt:dec + (alt | sp
##
               AIC BIC logLik deviance Chi
          Df |
  1mint 6 -40.971 -25.340 26.486 -52.971
##1mincl 8 -108.018 -87.176 62.009 -124.018 71.0
####
   ككه
  Signif. codes: 0 '***'
##0.001 '**' 0.01 '*'
                                                 \mathbf 0 . \mathbf 0
```
### Modelo Misto: simplificando o efeito fixo

**## refitting model(s) with ML (instead of REML)**

**## Data: dados ## Models: ## lmmsp02: cresc ~ alt + dec + (alt | sp) ## lmincl: cresc ~ alt + dec + alt:dec + (alt | sp ## Df AIC BIC logLik deviance Chi ## lmmsp02 7 -129.42 -111.18 71.710 -143.42 ## lmincl 8 -127.90 -107.06 71.952 -143.90 0.48**

### Modelo Misto: simplificando o efeito fixo

## refitting model(s) with ML (instead of REML)

```
## Data: dados
## Models:
  lmmsp01: cresc ~ alt + (alt | sp)
##
## lmmsp02: cresc ~ alt + dec + (alt | sp)
##
           Df AIC BIC logLik deviance Chi
  Immsp01 6 -125.98 -110.35 68.993 -137.99
##
  1mmsp02 7 -129.42 -111.18 71.710 -143.42 5.43
####
   Contract Contract
## Signif. codes: 0 '***' 0.001 '**' 0.01 '*'
                                                0.0
```
#### Modelo Misto: mínimo adequado

```
## Linear mixed model fit by REML ['lmerMod']
## Formula: cresc ~ alt + dec + (alt | sp)
     ## Data: dados
##
## REML criterion at convergence: -130
##
## Scaled residuals:
       ## Min 1Q Median 3Q Max
## -2.73002 -0.53247 -0.05236 0.58671 2.97258
##
## Random effects:
## Groups Name Variance Std.Dev. Corr
## sp (Intercept) 0.0416332 0.20404
## alt 0.0005977 0.02445 0.07
                       ## Residual 0.0071124 0.08433
## Number of obs: 100, groups: sp, 10
##
## Fixed effects:
             ## Estimate Std. Error t value
## (Intercept) 0.143124 0.107106 1.336
  ## alt 0.051887 0.008027 6.464
  ## decper 0 358508 0 148248 2 418
```
- crescimento de espécies perenes é ~ 3x maior
- variação interespecífica é muito maior que a intra

## Modelo Misto: IC estimativas

#### **confint(lmmsp02)**

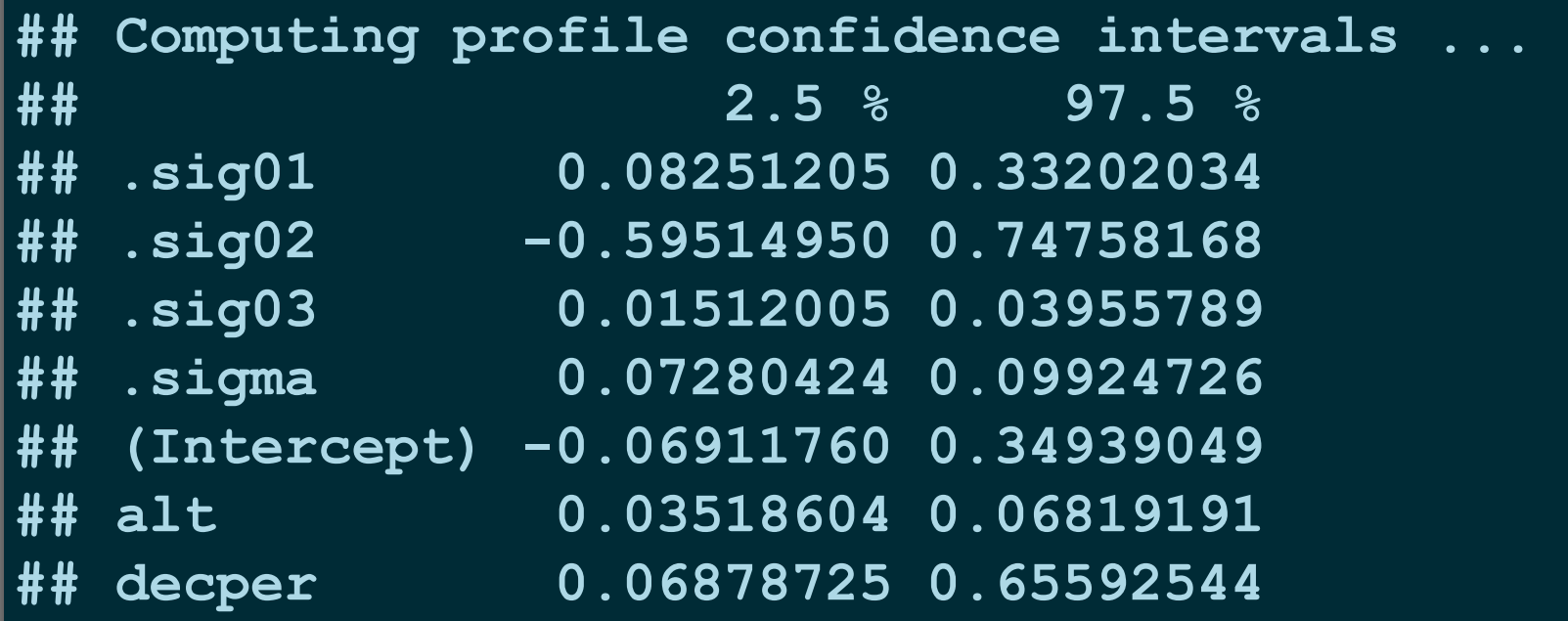

$$
y = \bar{\alpha} + \bar{\beta} x + \epsilon_{res} \newline \alpha_{sp} = N(\bar{\alpha}, \sigma_\alpha) \newline \beta_{sp} = N(\bar{\beta}, \sigma_\beta) \newline \epsilon_{res} = N(0, \sigma_{res})
$$

## Modelo: crescimento de árvores

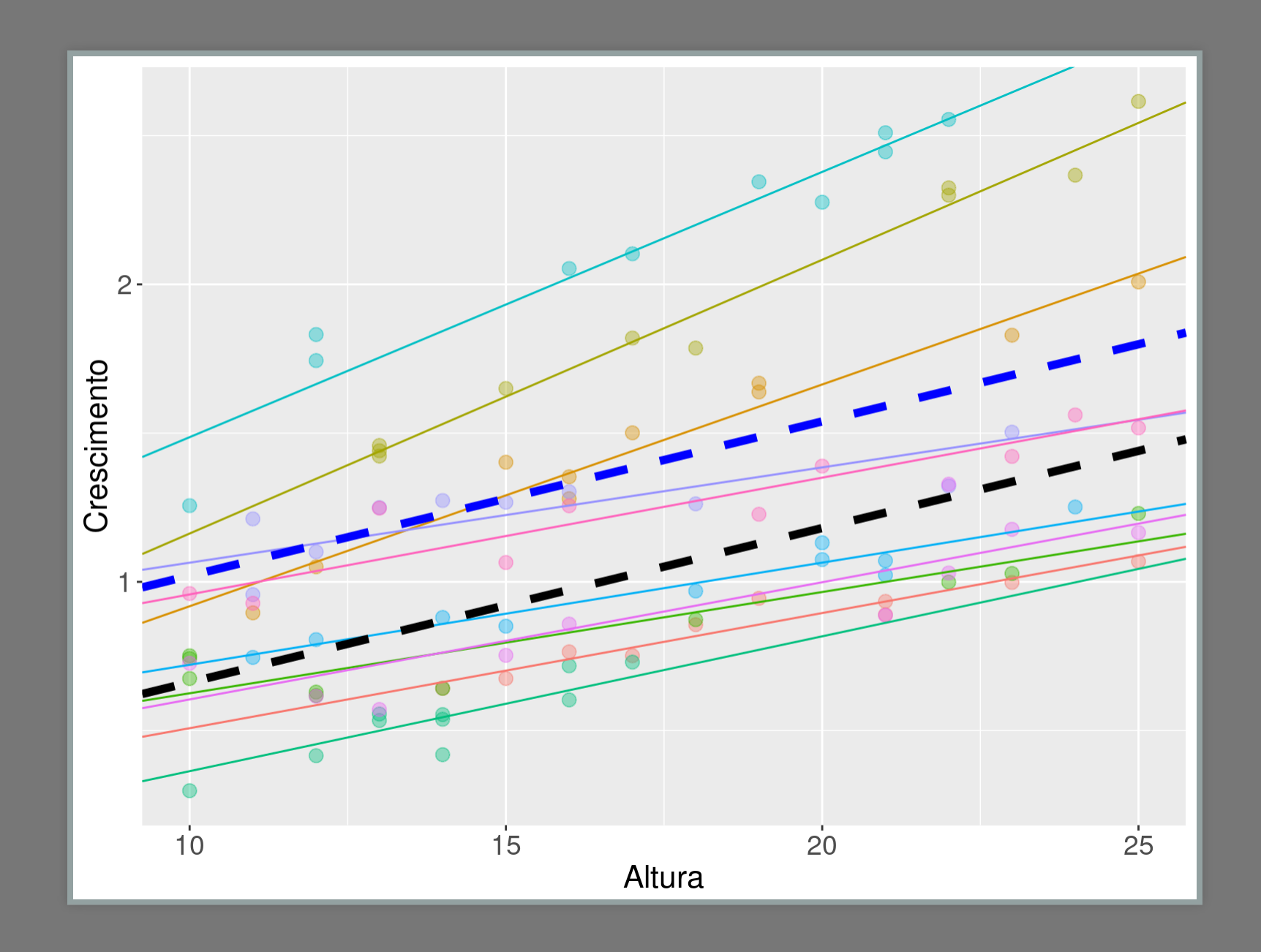

# Modelo Mistos: uma abordagem

1. Parta do modelo com efeitos fixos e aleatórios ''cheio'' 2. Simplifique a estrutura aleatória:

- retenha a estrutura aleatória minima adequada
- mantenha termos associada ao desenho experimental (correlação entre amostras)
- comparação com anova usando REML: refit= FALSE
- 3. Definido a estrutura do efeito aleatório:
	- simplifique a estrutra fixa do modelo
	- retenha as variáveis e interações minimas adequadas
	- use comparação por anova com ML (padrão)
- 4. Diagnóstico do Modelo
	- resíduos: homogeneidade, normalidade

#### Line and Scabber Plots

**Bar Charts** 

**Box Plots** 

**Bubble Charts** 

Contour Plots

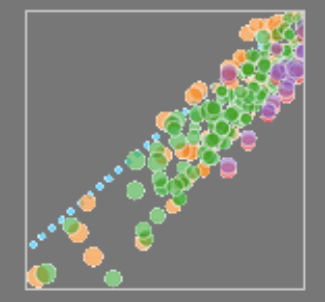

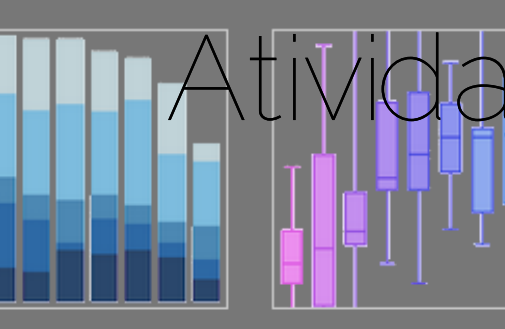

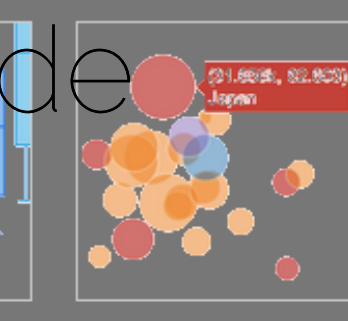

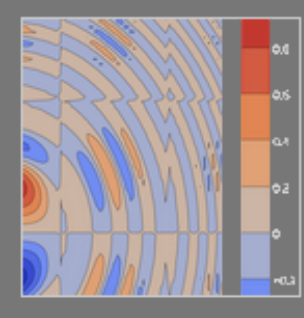

Filled Ana Plots

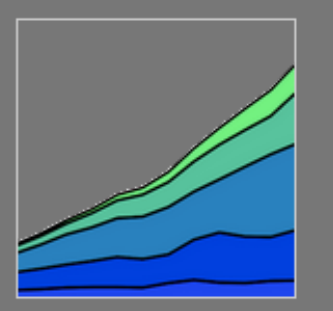

Polar Charts

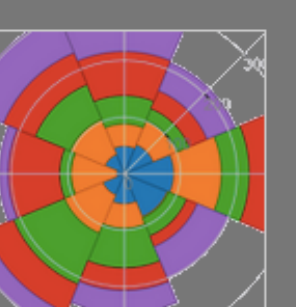

30 Surface Plots

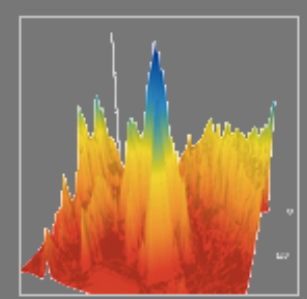

Emron Bans

Time Series

 $\omega_{2\ell\ell} \triangleq \omega_{\ell\ell} \omega_{\ell\ell} \omega_{\ell\ell} \omega_{\ell\ell}$ 

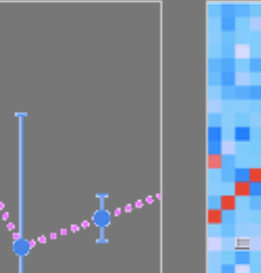

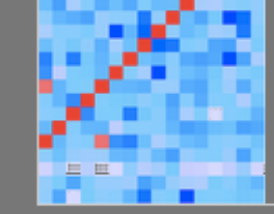

Multiple Chart Types

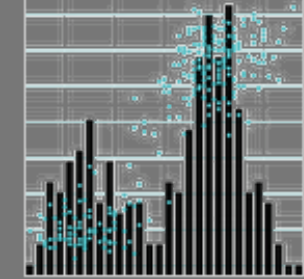

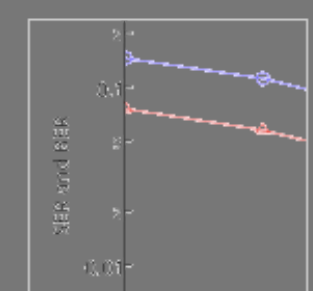

Log Plots

Histograms 20 Histograms

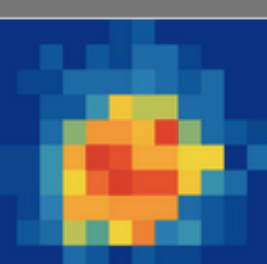

**3D Scabbar Plots** 

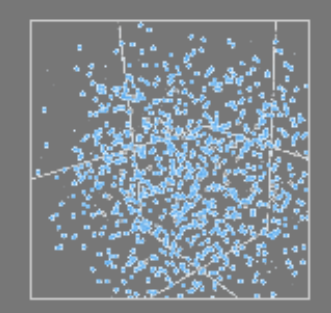

PIAnEco

# Atividade: riqueza na praia

- 45 observações
- 9 praias
	- NAP: contínuo, altura em relação ao NMM
- fExp: 2 níveis de exposição da praia (10 , 11)

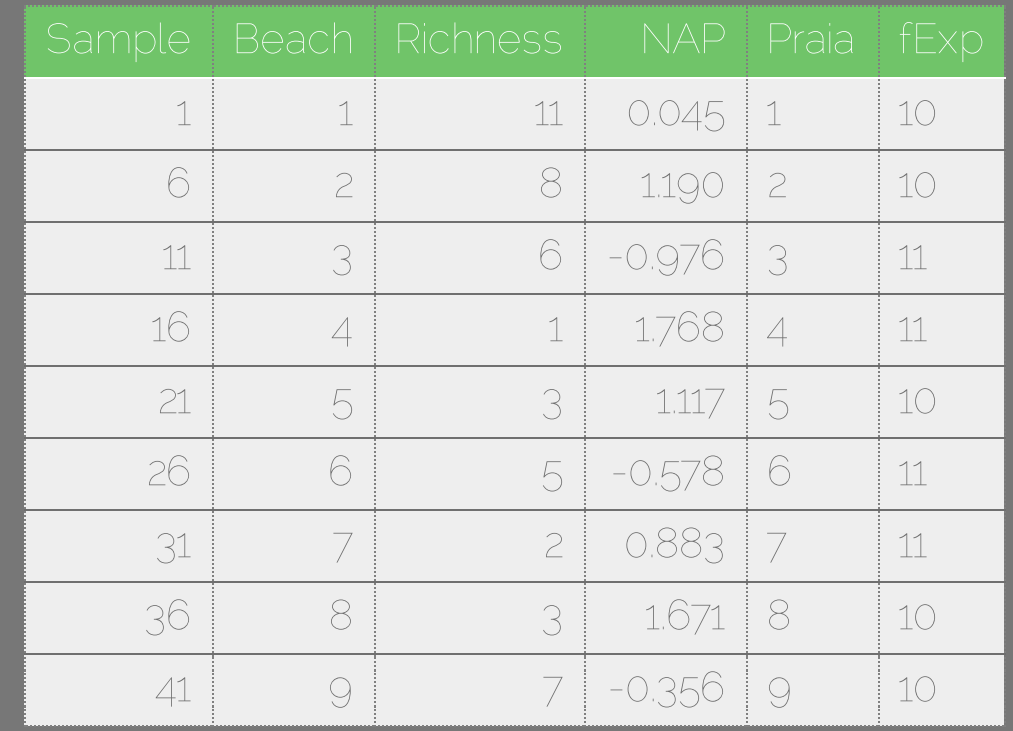

# LMM: riqueza na praia

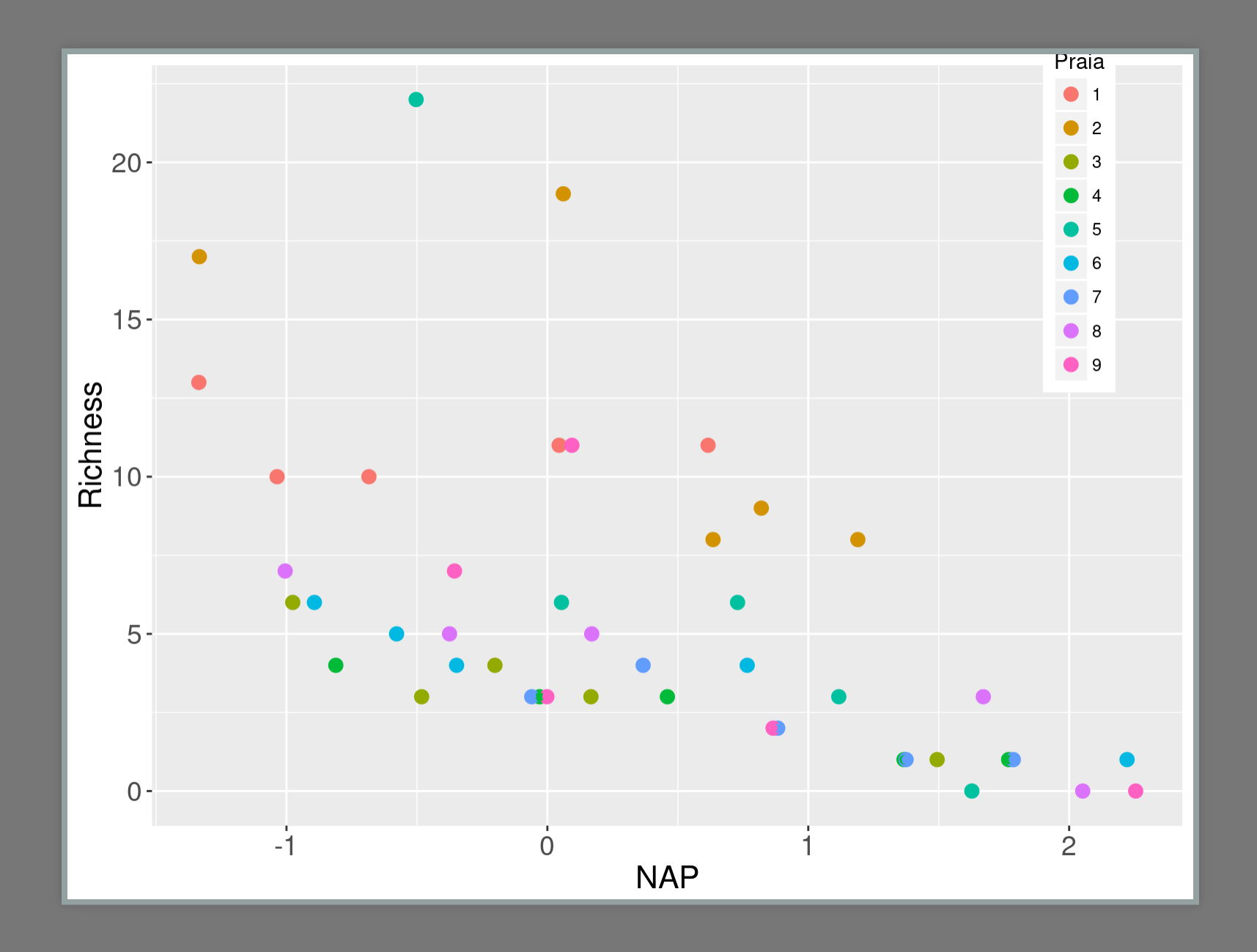

#### Line and Scabber Plots

**Bar Charts** 

**Box Plots** 

**Bubble Charts** 

Histograms

Contour Plots

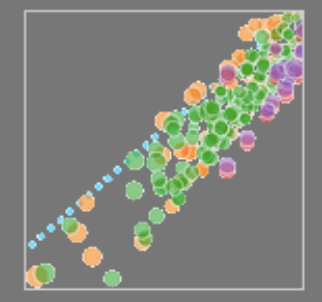

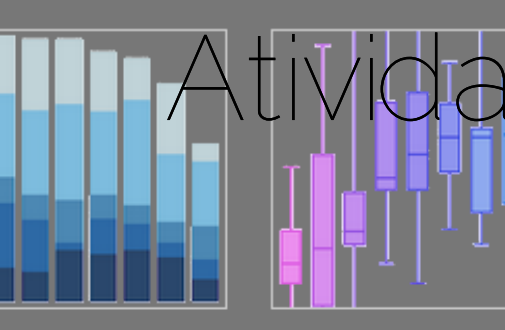

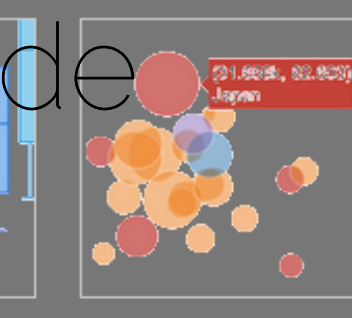

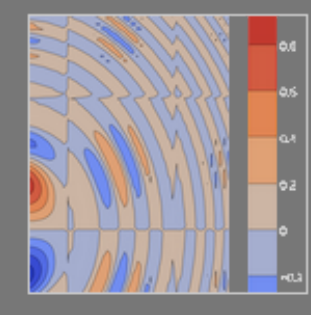

Filled Ana Plots

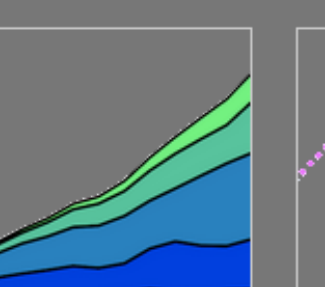

Polar Charts

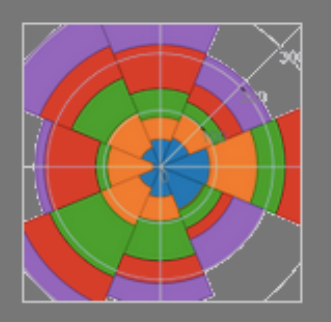

30 Surface Plots

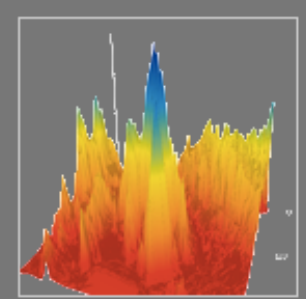

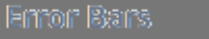

Time Series

 $\omega_{2\ell\ell} \triangleq \omega_{\ell\ell} \omega_{\ell\ell} \omega_{\ell\ell} \omega_{\ell\ell}$ 

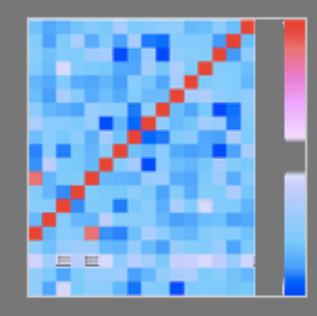

Multiple Chart Types

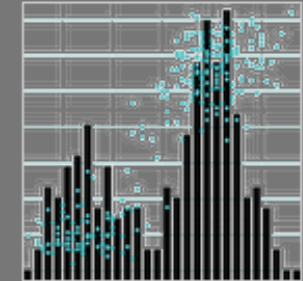

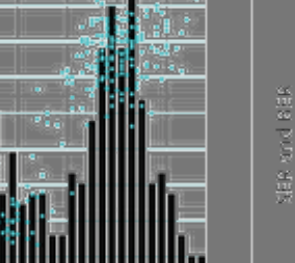

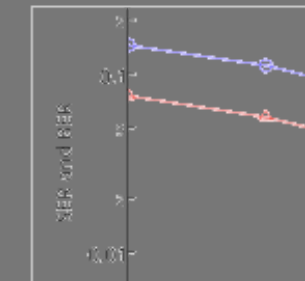

Log Plots

20 Histograms

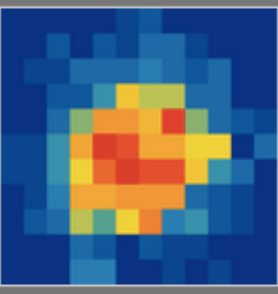

**3D Scabbar Plots** 

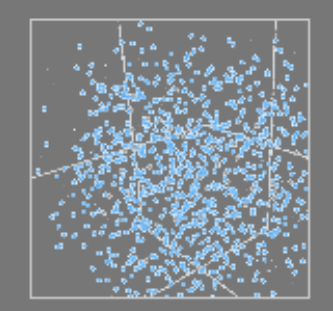

PIAnEco

# LMM: riqueza da praia

```
lmm00s <- lmer(Richness ~ NAP*fExp + (NAP|Beach),
 data=praia, REML = FALSE)
lmm00i <- lmer(Richness ~ NAP*fExp + (1|Beach),
 data=praia, REML = FALSE)
anova(lmm00i, lmm00s, refit= FALSE)
```

```
## Data: praia
## Models:
## lmm00i: Richness ~ NAP * fExp + (1 | Beach)
## lmm00s: Richness ~ NAP * fExp + (NAP | Beach)
         ## Df AIC BIC logLik deviance Chisq
## lmm00i 6 242.11 252.95 -115.06 230.11
## lmm00s 8 243.22 257.67 -113.61 227.22 2.8925
```
# LMM: modelo mínimo adequado

- os modelos devem ser comparados por ''ML''
- devem ser apresentados com ''RML''

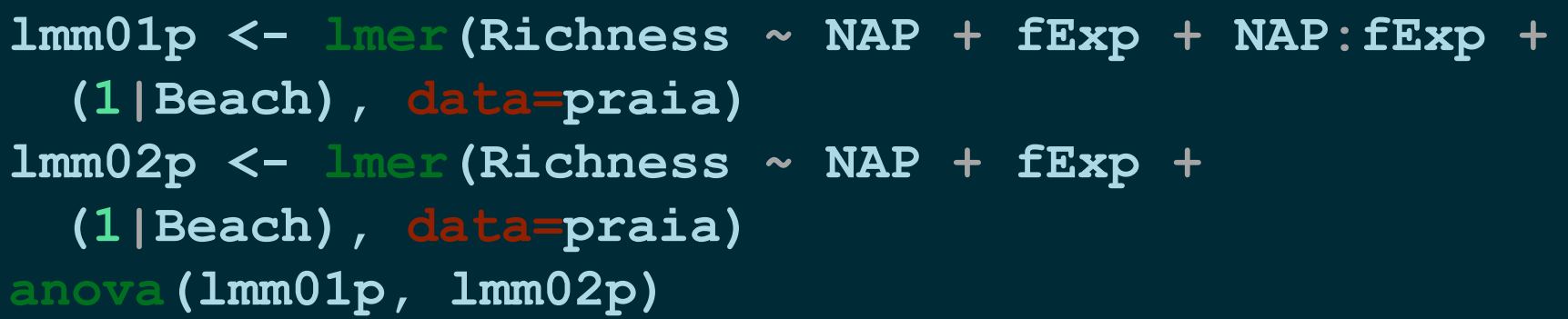

#### **## refitting model(s) with ML (instead of REML)**

```
## Data: praia
## Models:
  ## lmm02p: Richness ~ NAP + fExp + (1 | Beach)
## lmm01p: Richness ~ NAP + fExp + NAP:fExp + (1 |
          ## Df AIC BIC logLik deviance Chisq
## lmm02p 5 244.76 253.79 -117.38 234.76
  ## lmm01p 6 242.11 252.95 -115.06 230.11 4.6454
```
#### ## ---## Signif. codes: 0 '\*\*\*' 0.001 '\*\*' 0.01 '\*' 0.0

#### LMM: resultado do modelo

#### **summary(lmm01p)**

```
## Linear mixed model fit by REML ['lmerMod']
## Formula: Richness ~ NAP + fExp + NAP:fExp + (1
    ## Data: praia
##
## REML criterion at convergence: 224.5
##
## Scaled residuals:
## Min 1Q Median 3Q Max
## -1.4849 -0.4161 -0.0770 0.1521 3.7313
##
## Random effects:
## Groups Name Variance Std.Dev.
## Beach (Intercept) 3.307 1.819
## Residual 8.660 2.943
## Number of obs: 45, groups: Beach, 9
##
## Fixed effects:
             ## Estimate Std. Error t value
## (Intercept) 8.8611 1.0208 8.680
## NAP -3.4637 0.6279 -5.517
  ## fExp11 -5.2556 1.5452 -3.401
```
#### **## fExp11 5.2556 1.5452 3.401**

#### LMM: resultado do modelo

#### **confint(lmm01p)**

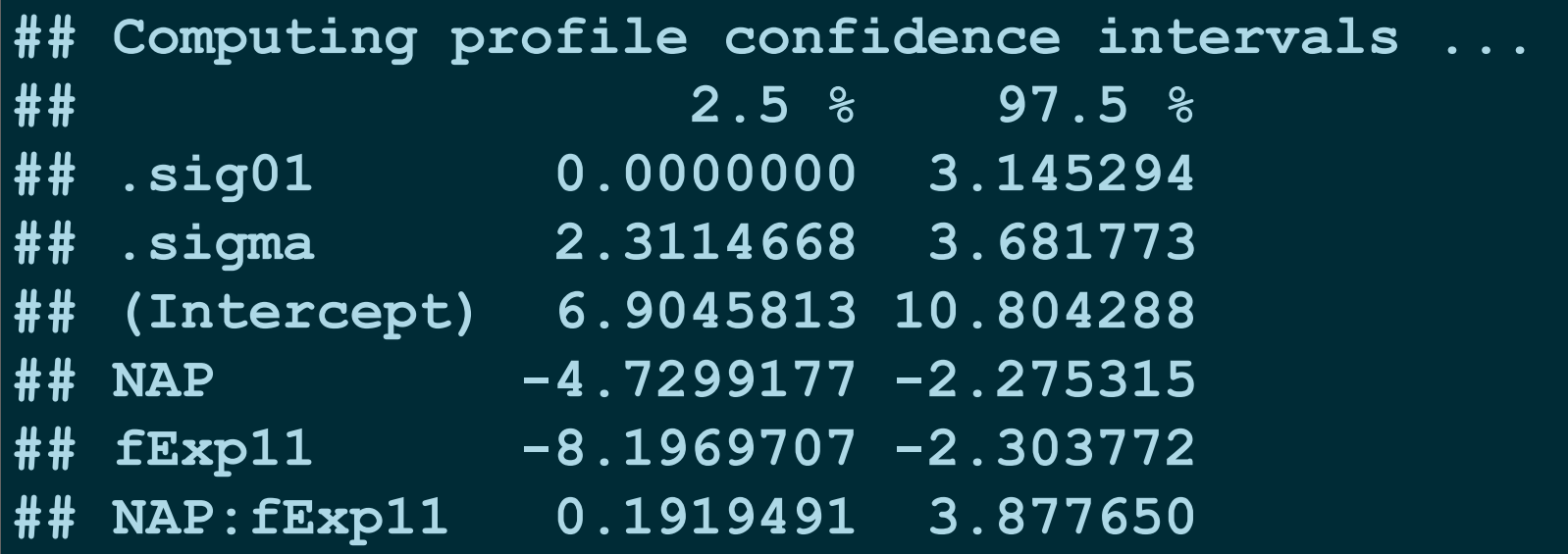

# LMM: resultado do modelo

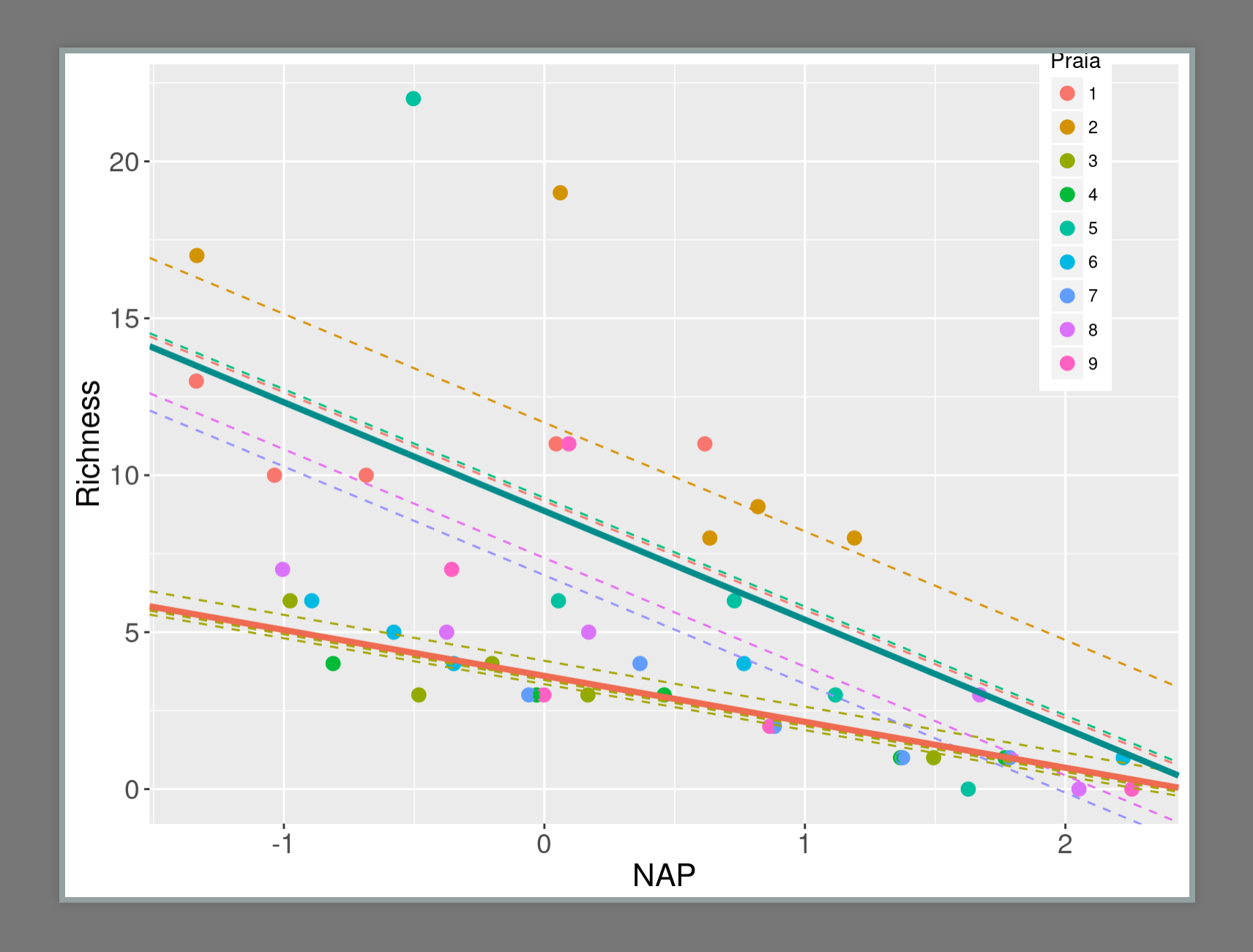

#### Line and Scaber Plots

**Bar Charts** 

**Box Plots** 

**Bubble Charts** 

#### Contour Plots

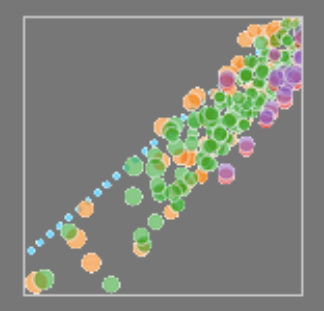

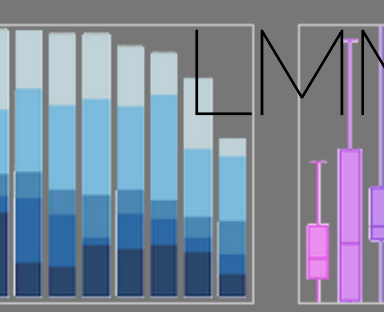

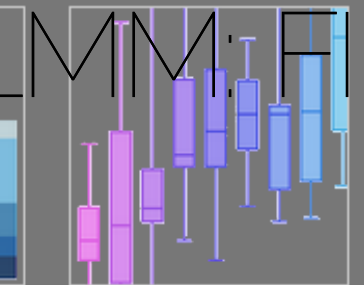

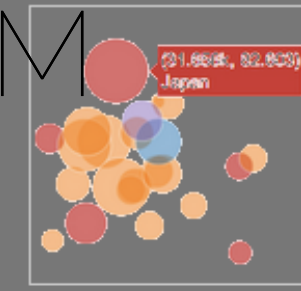

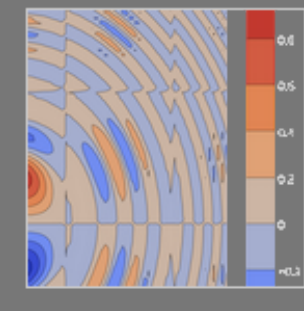

Filled Ana Plots

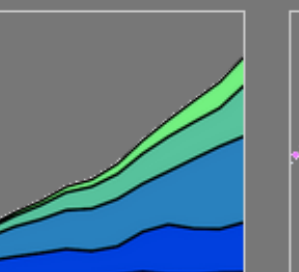

Polar Charts

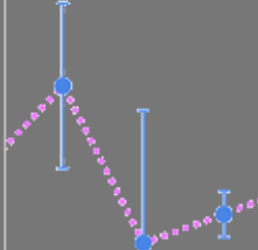

Emron Bans

Time Series

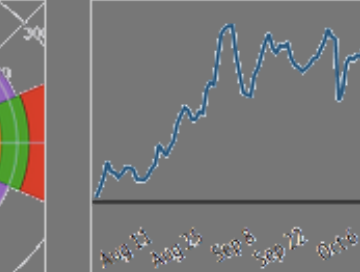

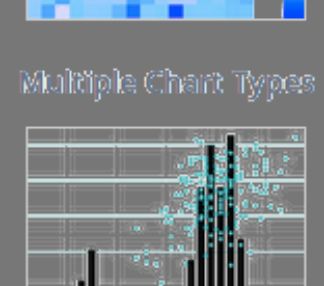

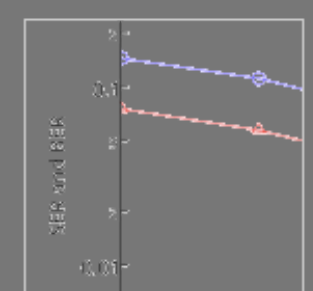

Log Plots

Histograms 20 Histograms

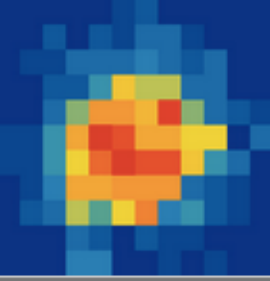

**3D Scabbar Plots** 

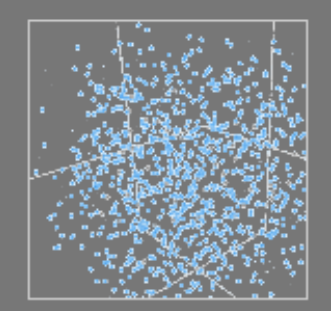

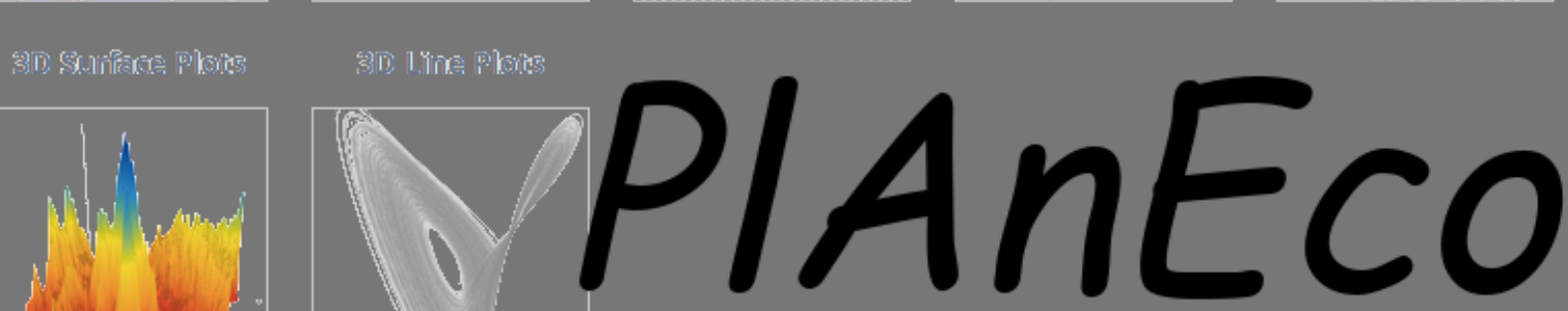